# ONEDATA

#### **OPEN DATA LICECYCLE MANAGEMENT WITH ONEDATA**

Michał Orzechowski

ACC Cyfronet AGH

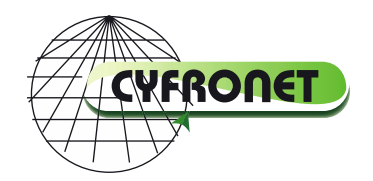

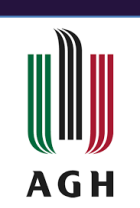

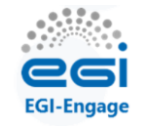

#### **WHO WE ARE?**

# **ONEDATA**

- 10+ years of devoted development see github.com/onedata
- Open-source, developed at the **AGH University of Krakow** and **Cyfronet** data center
- We work tight with scientific communities on a case-by-case basic
- Our vision is to:
	- deliver a **data management** platform for large-scale and **distributed** problems,
	- address the challenges of global collaborative data sharing across **federated** organizational domains,
	- streamline data processing in **heterogeneous** data storage setups.
- Our funding comes from Polish and European grants and partnerships

#### **SUPPORTED BY SCIENTIFIC COMMUNITIES**

- We are always looking for new partnerships and projects in order to:
	- keep the project running (of course),
	- gain invaluable experience cooperating with experts, solving real use cases, and working on authentic large datasets (big files & large number of small files)

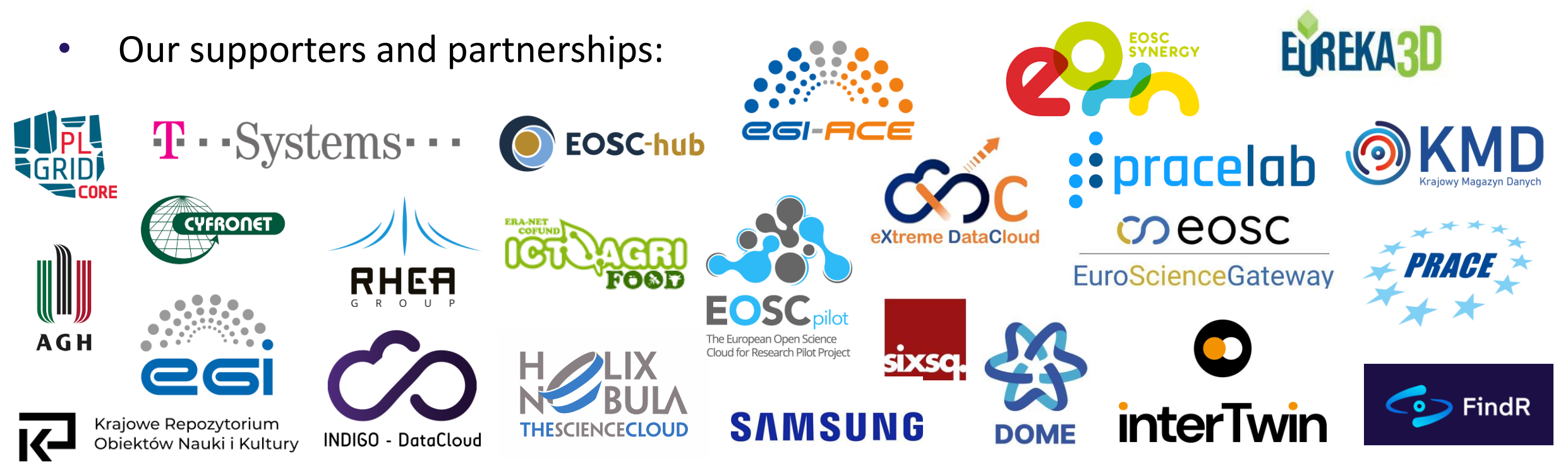

# **9 YEARS OF ONE DATA @ 6 CS'**

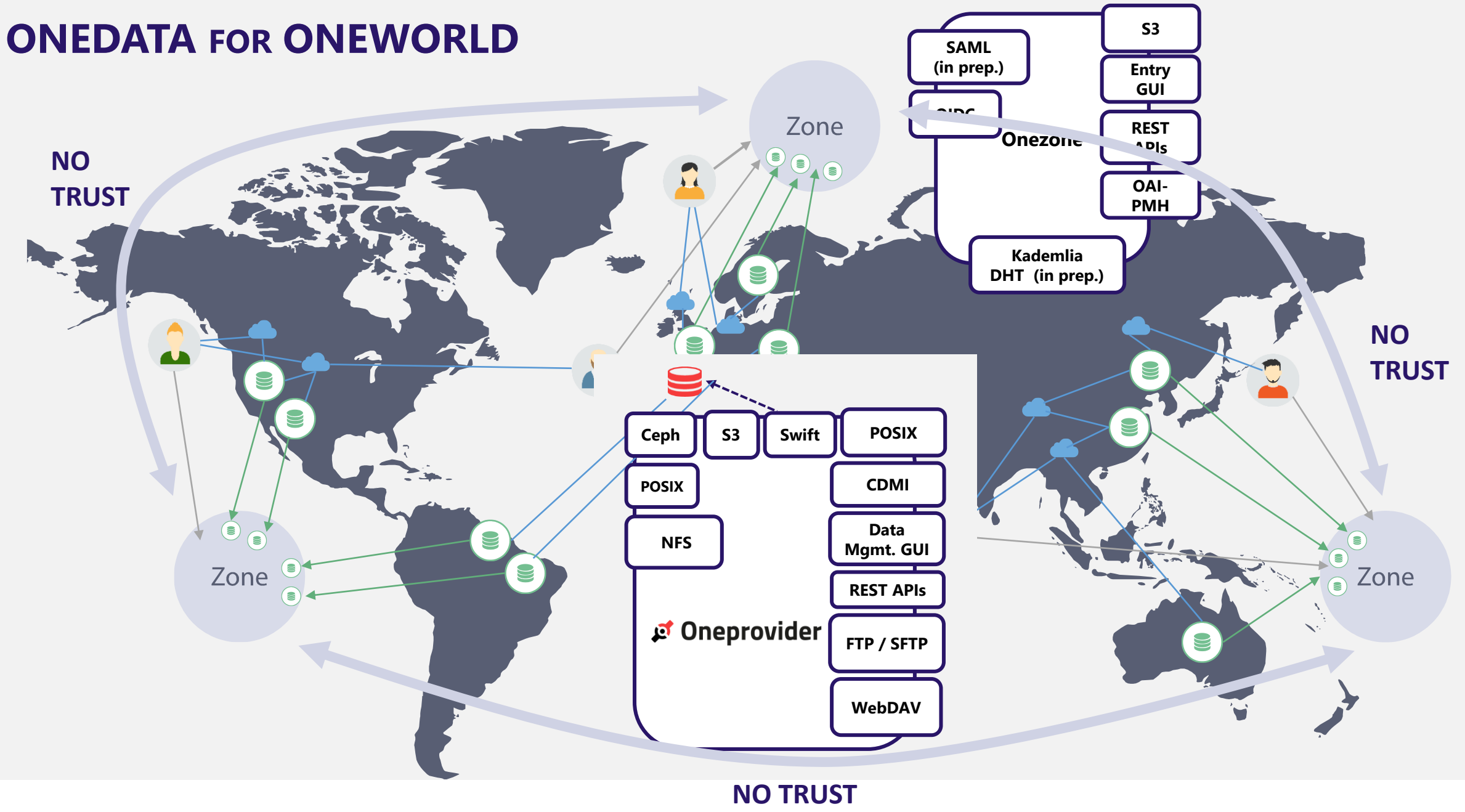

#### **ONEDATA INSTANCES**

- Between 5 and 10 active Zones in Poland and EU (depending on project lifecycles).
- Several instances not maintained by us.
- EGI DataHub (on the map), long haul project:
	- 20 sites (Oneproviders)
	- 2150 data spaces
	- ~1.77PB total storage size
	- 700+ users
- Archive for Polish National Museums:
	- $5PB$  of data  $-$  the current phase
	- $10PB$  of data  $-$  target scale
	- $~^{\sim}$ 100M files

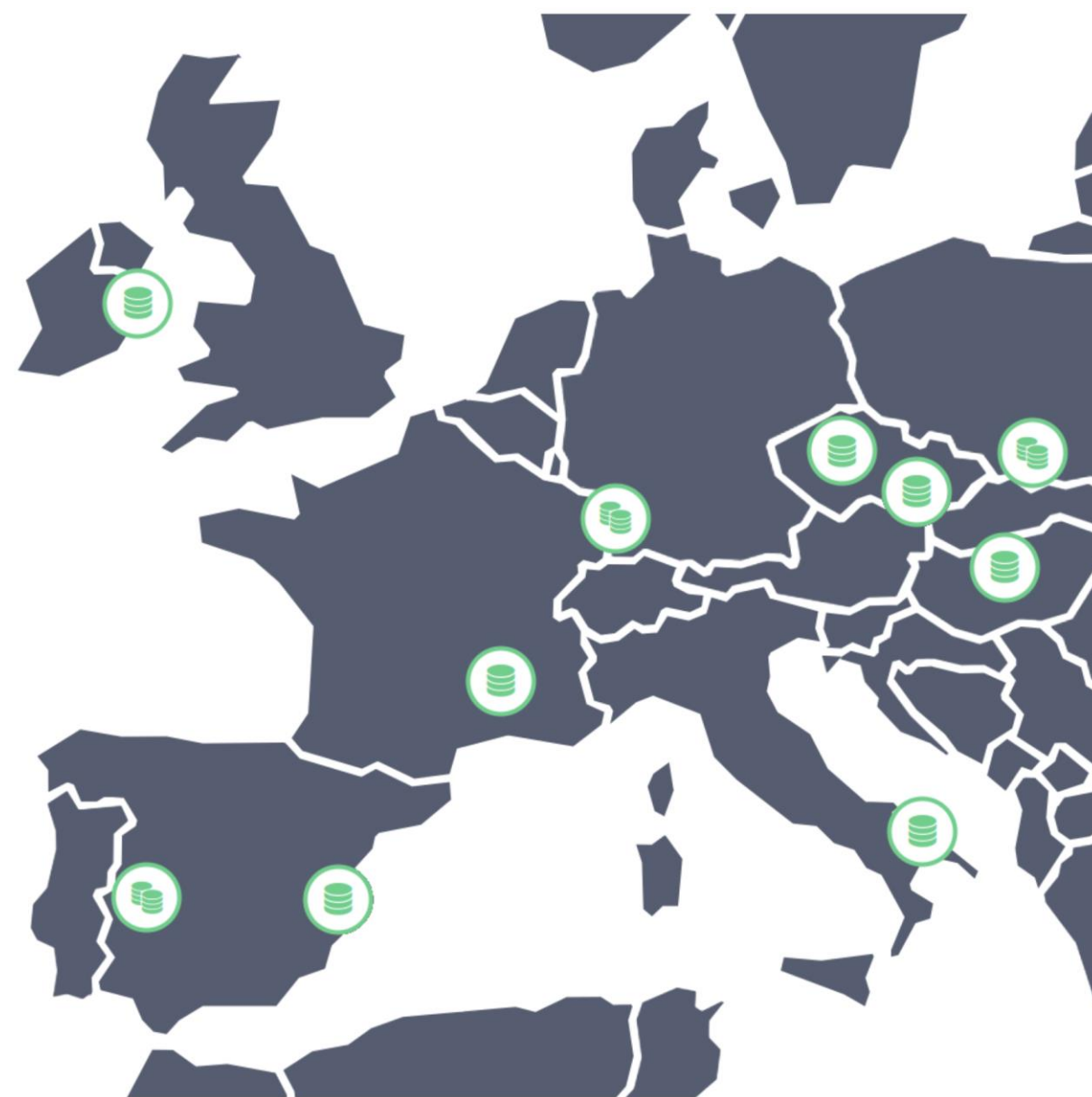

#### **PROBLEMS ADDRESED BY ONEDATA**

- Multi-protocol transparent access to data "[…] but we want POSIX" **1**
- Heterogeneity of storage technologies **2**
- Replica Management **3**
- Easy Data Sharing and publication (DOI) **4**
- Metadata Management Integrated with Data Management Platform **5**
- Flexible authentication and authorization **6**
- Easy integration using API with external services **7**
- High-throughput data processing **8**
- Access to Legacy Data Collections **9**
- Open Data Management **10**

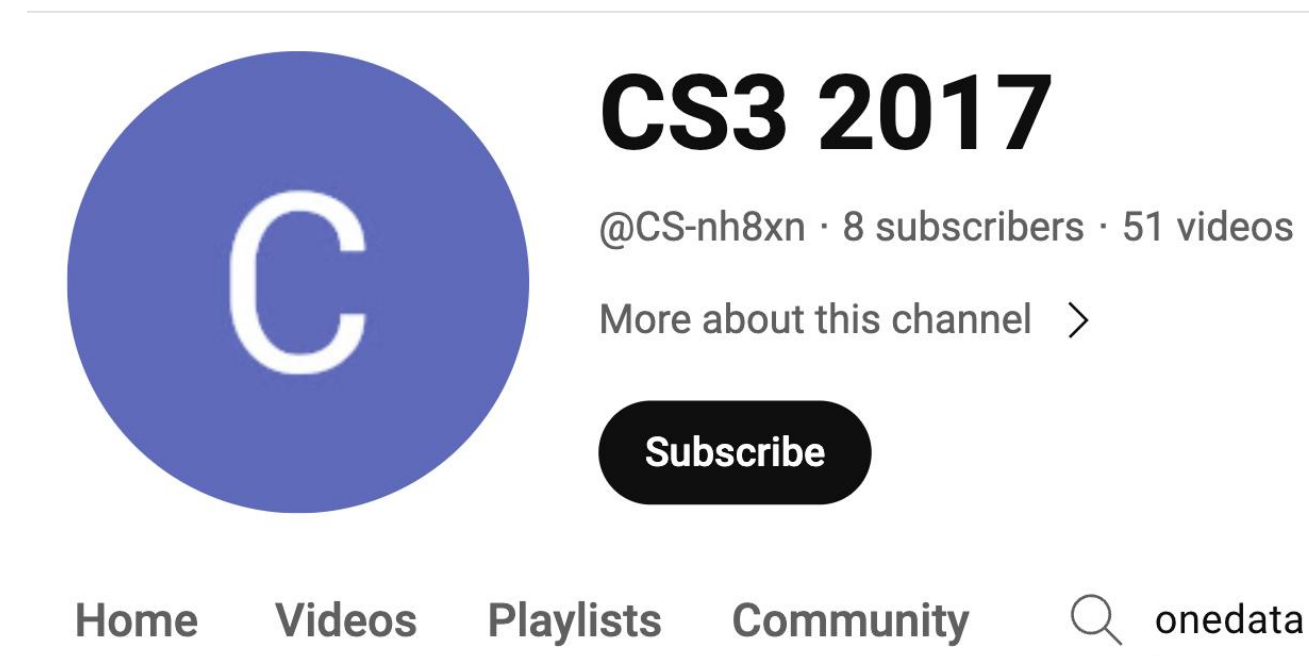

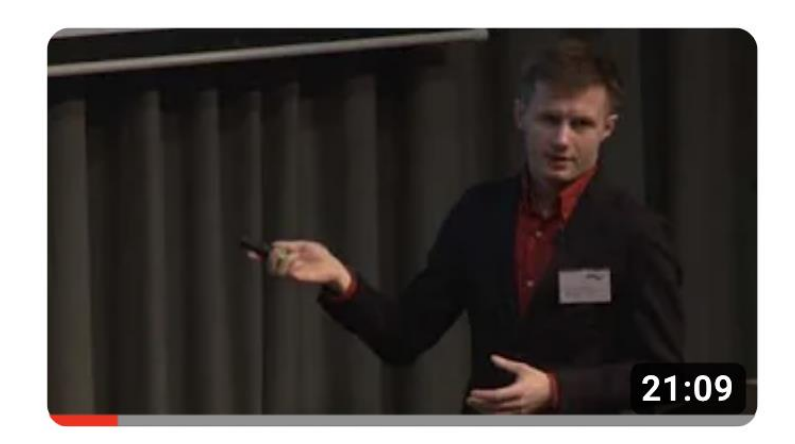

#### Onedata - Eventually Consistent Virtual Filesystem for Multi-Cloud **Infrastructures** CS3 2017  $\cdot$  84 views  $\cdot$  7 years ago

Onedata - Eventually Consistent Virtual Filesystem for Multi-Cloud Infrastructures. Michal Orzechowski.

https://www.youtube.com /watch?v=ia0osTTMVCs

#### **FIRST USECASE:**

### **HYBRID-CLOUD SCINETYFIC WORKFLOW EXECUTION**

Requirements:

- achieve automation using open-source DevOps tools (Ansible, Terraform etc.)
- use Kubernetes as a universal cloud API and resource manager
- use Hyperflow workflows manager schedules tasks to multiple Kubernetes clusters

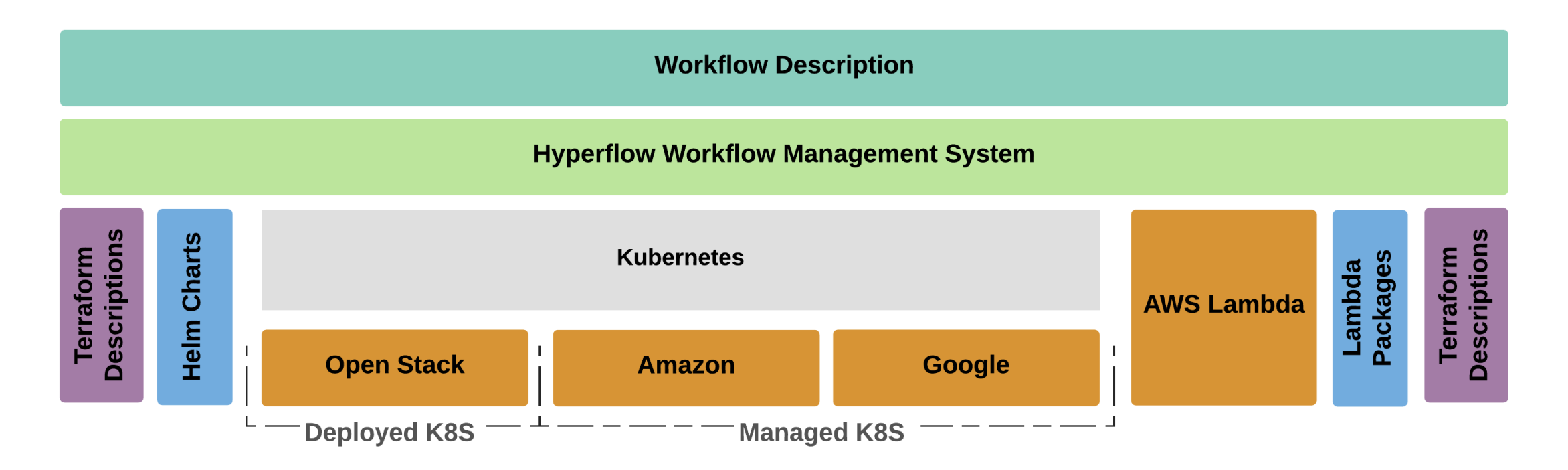

#### **SCINETIFIC WOKFLOW DATA MANAGEMENT**

- designed for geographically-local filesystem (eg. Ceph, Lustre, NFS)
- required POSIX-compliant filesystem
- legacy software with unknown data access patterns (sequential/random)
- not designed for distributed data management or cloud-native storage systems

#### **HYBRID-CLOUD DATA MANAGEMENT**

- deployment of Hyperflow and Onedata and Kubernetes clusters
- workflow execution uses Onedata as a data-plane
- on-demand replication of data on the block level

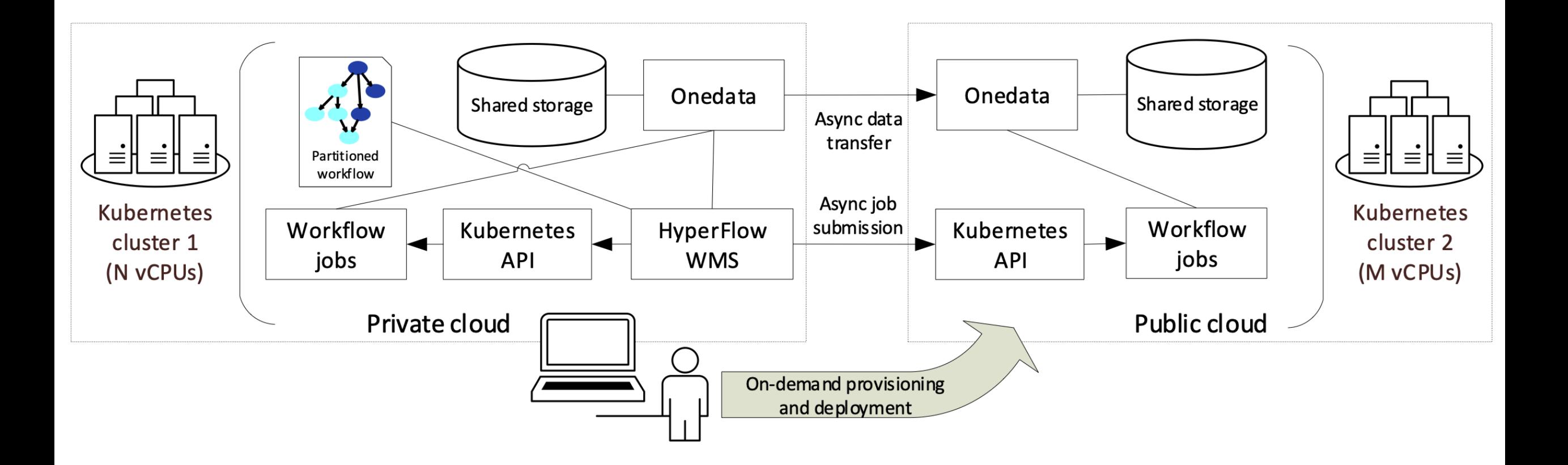

Workflow for studying genomic variation of plants using next generation resequencing data with large-scale inputs, with following characteristics:

- a large input file  $-$  the reference genome database,
- two parallel stages (genotype\_gvcfs and filtering\_snp tasks),
- a long final task that merges the outputs of previous tasks (merge gcvf)

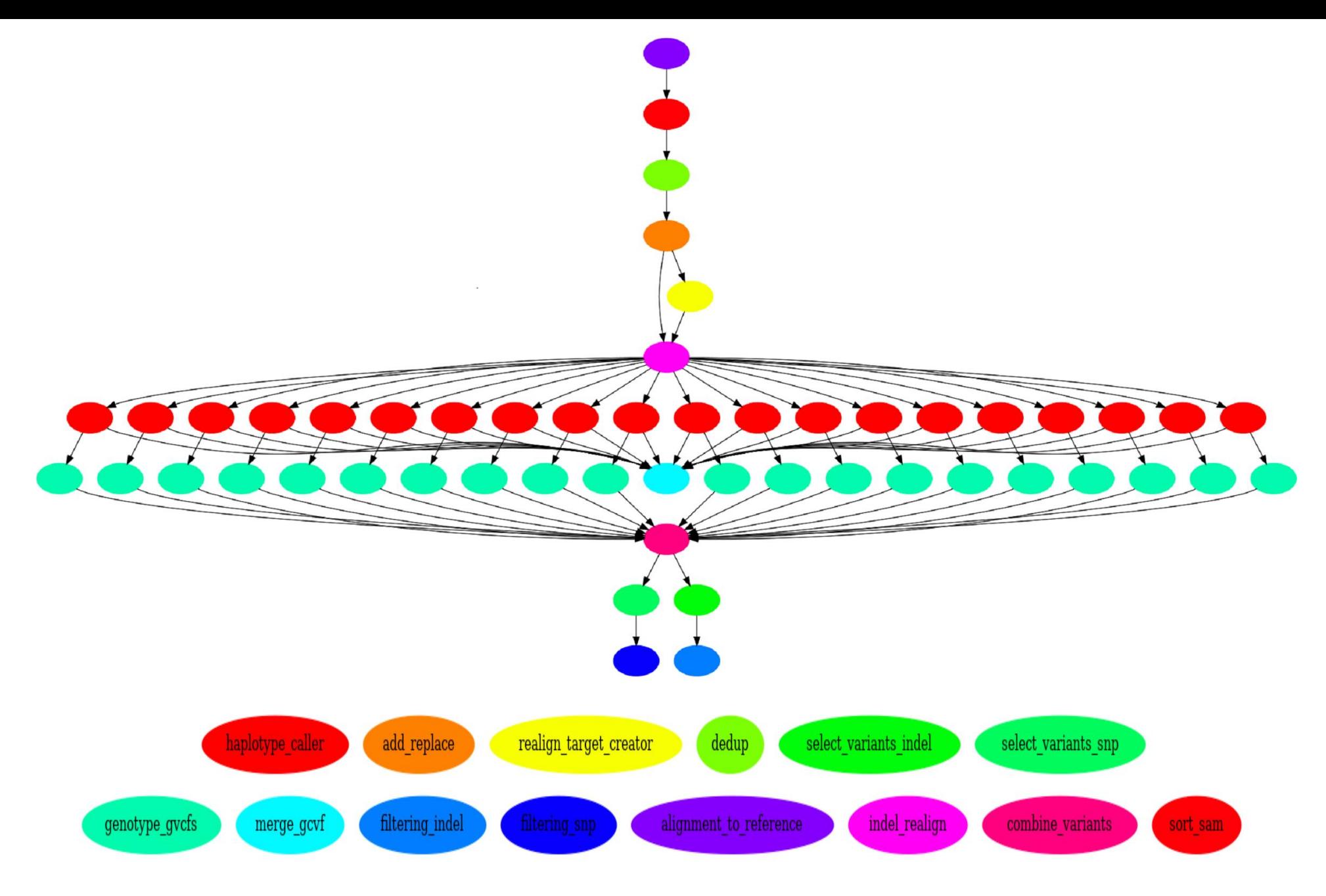

Structure of the Soykb workflow

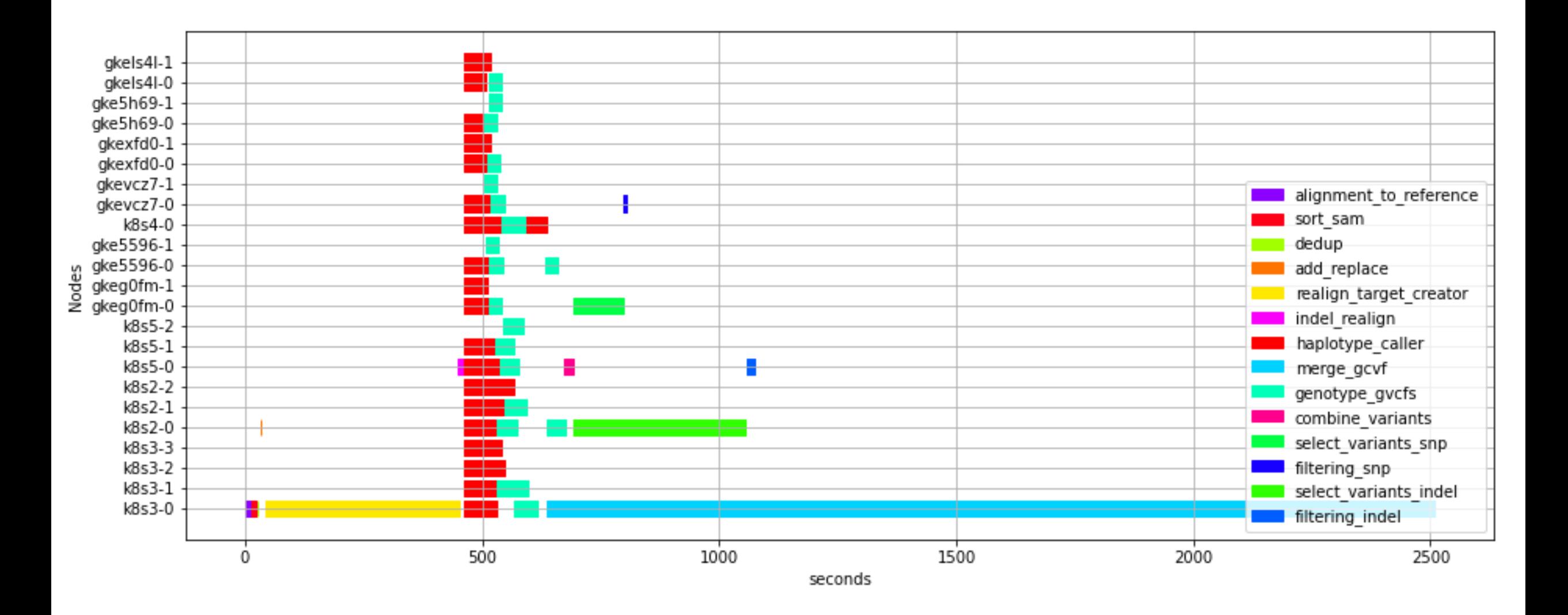

Visualization (trace) of the Soykb workflow execution on two clouds

#### **SOYKB DATA ACCESS PATTERNS**

File block access for: /work dir/Gmax 275 v2.0.fa

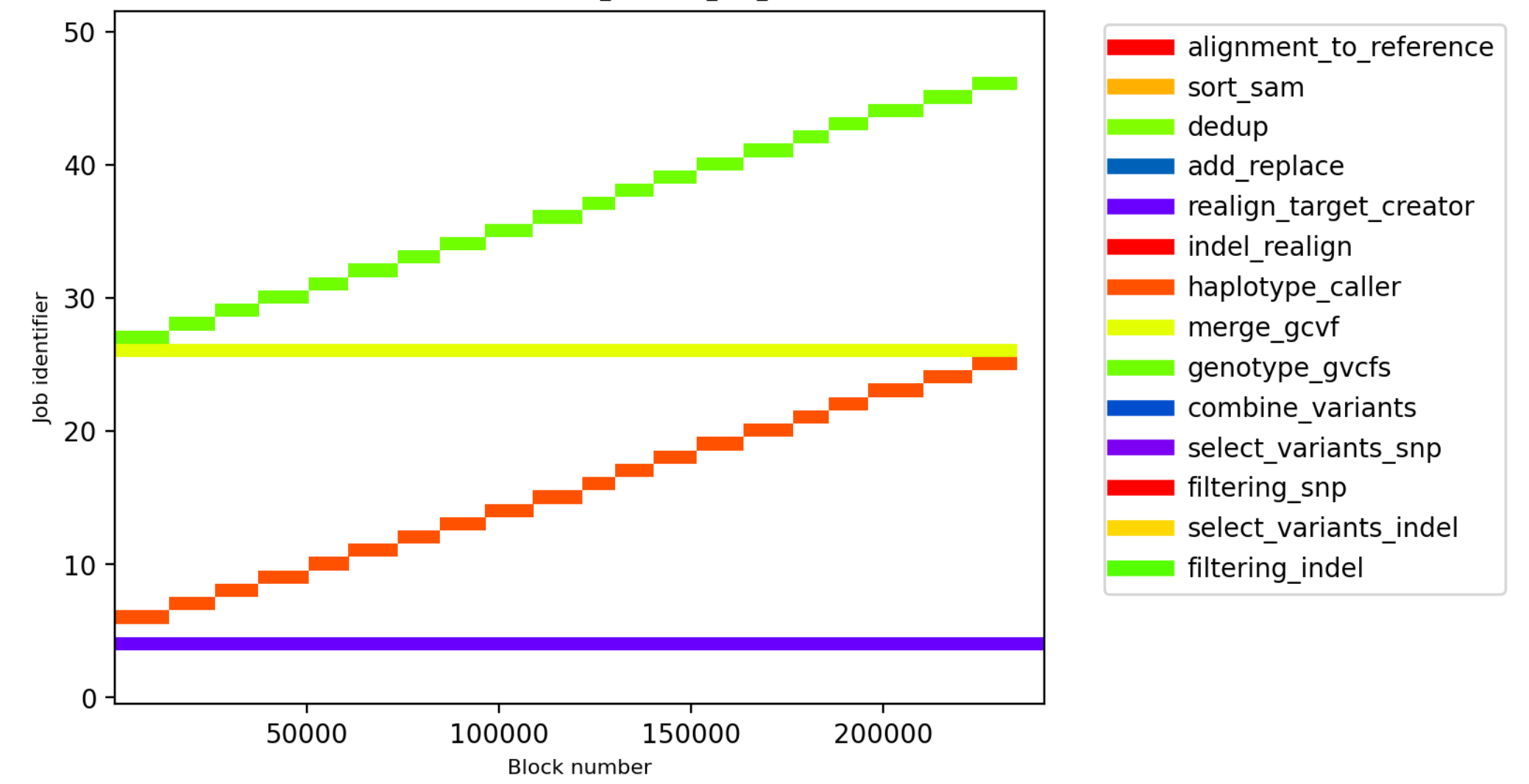

Data access pattern of the largest input file of the Soykb workflow.

#### **BLOCK LEVEL DATA DISTRIBUTION IN ONEDATA**

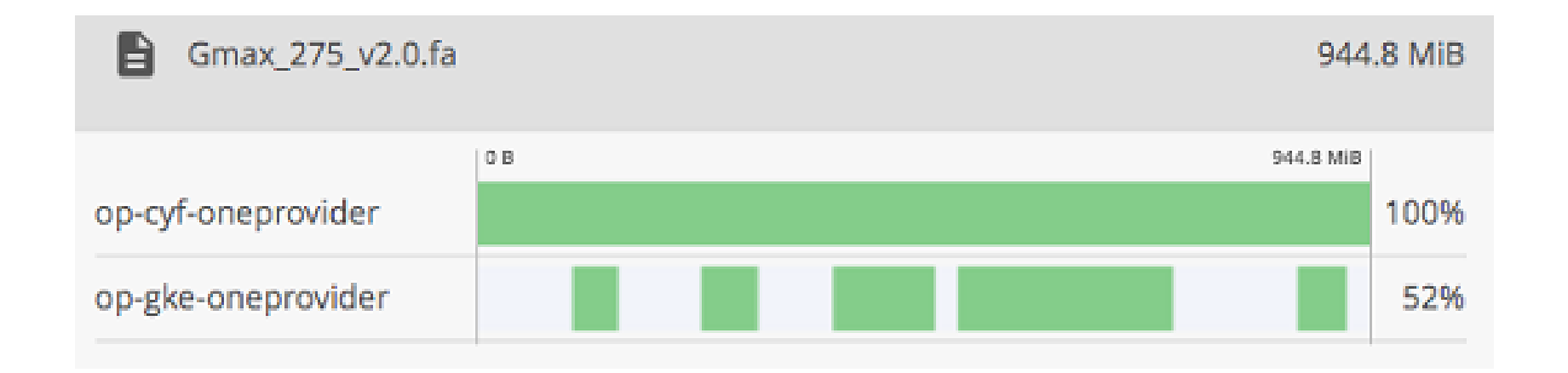

#### Summarized data distribution of 165 files (2.5 GiB).

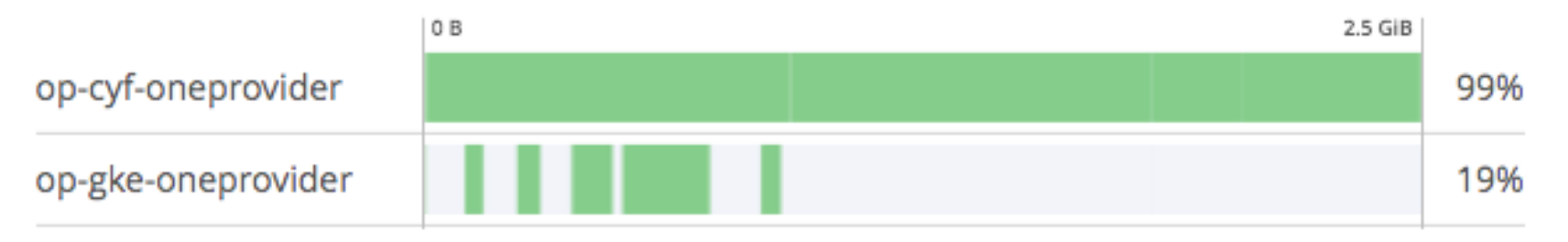

#### Runtime data distribution between two clouds for the Soykb workflow

## **DATA DISTRIBUTION**

- the data in Onedata may be arbitrarily distributed among the storage backends of the supporting providers
- files are made up of parts of variable sizes  $-$  file blocks
- each provider holds a set of local file blocks, constituting a file replica
- when a file is read on a provider and the requested blocks are not present there, the missing ones are replicated on the fly from remote providers
- when a file is written on a provider, the overwritten blocks on other providers are invalidated. To read the file, the provider with invalidated blocks must once again replicate missing blocks from the provider with the newest version of the blocks

#### **DATA DISTRIBUTION**

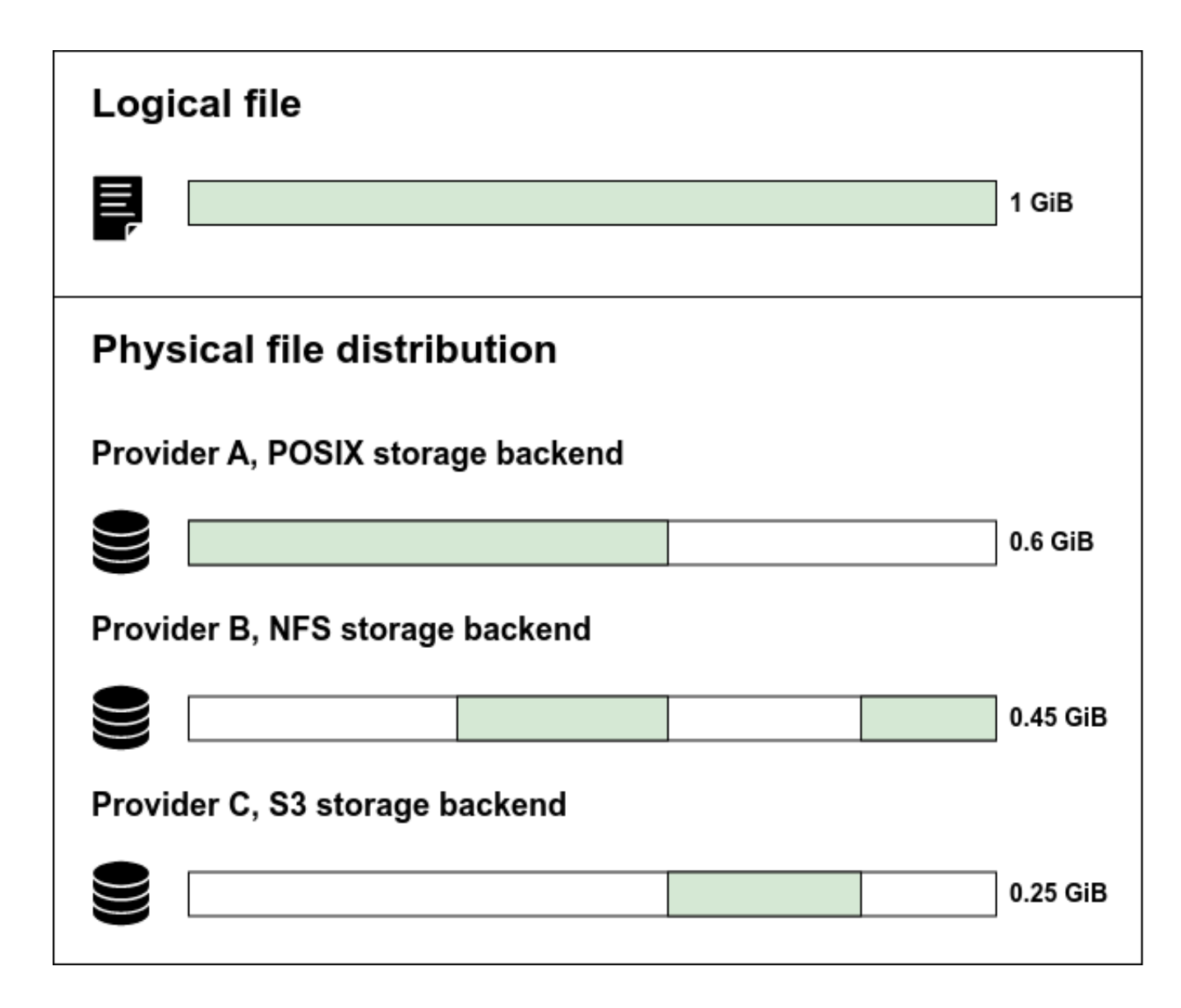

#### **FILE DETAILS**

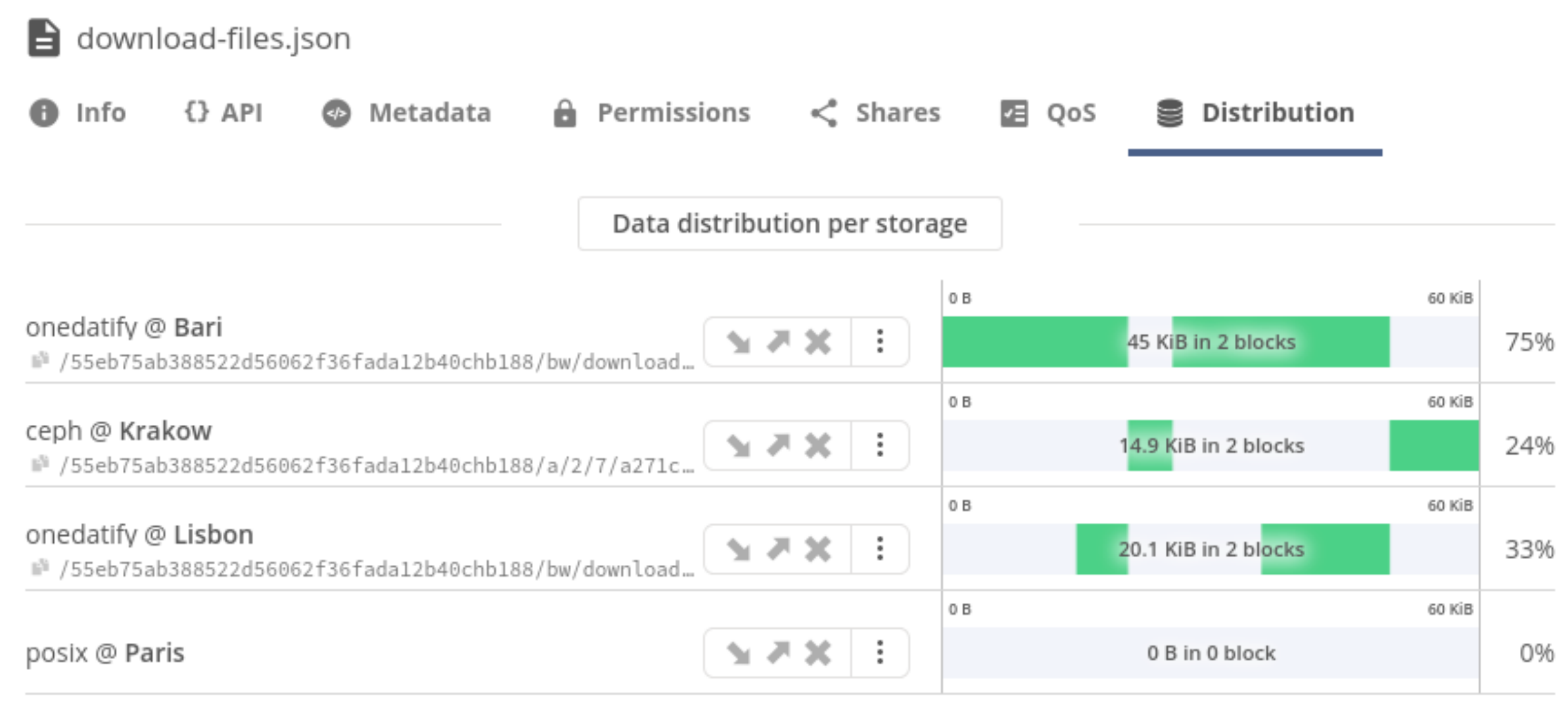

This file was transferred manually 1 time - see history.

**Block distribution** 

#### **POSIX ACCESS WITH ONECLIENT**

**CO** 

لليا Data

**Spaces** 

몲 **Groups** 

 $\overline{\mathbb{E}}$ **Tokens** 

₿ **Providers** 

- presents Onedata virtual file system as POSIX
- support for most of the POSIX operations on globally distributed virtual file system
- all data accessible via a unified file system mountable on virtual machines, grid worker nodes and containers

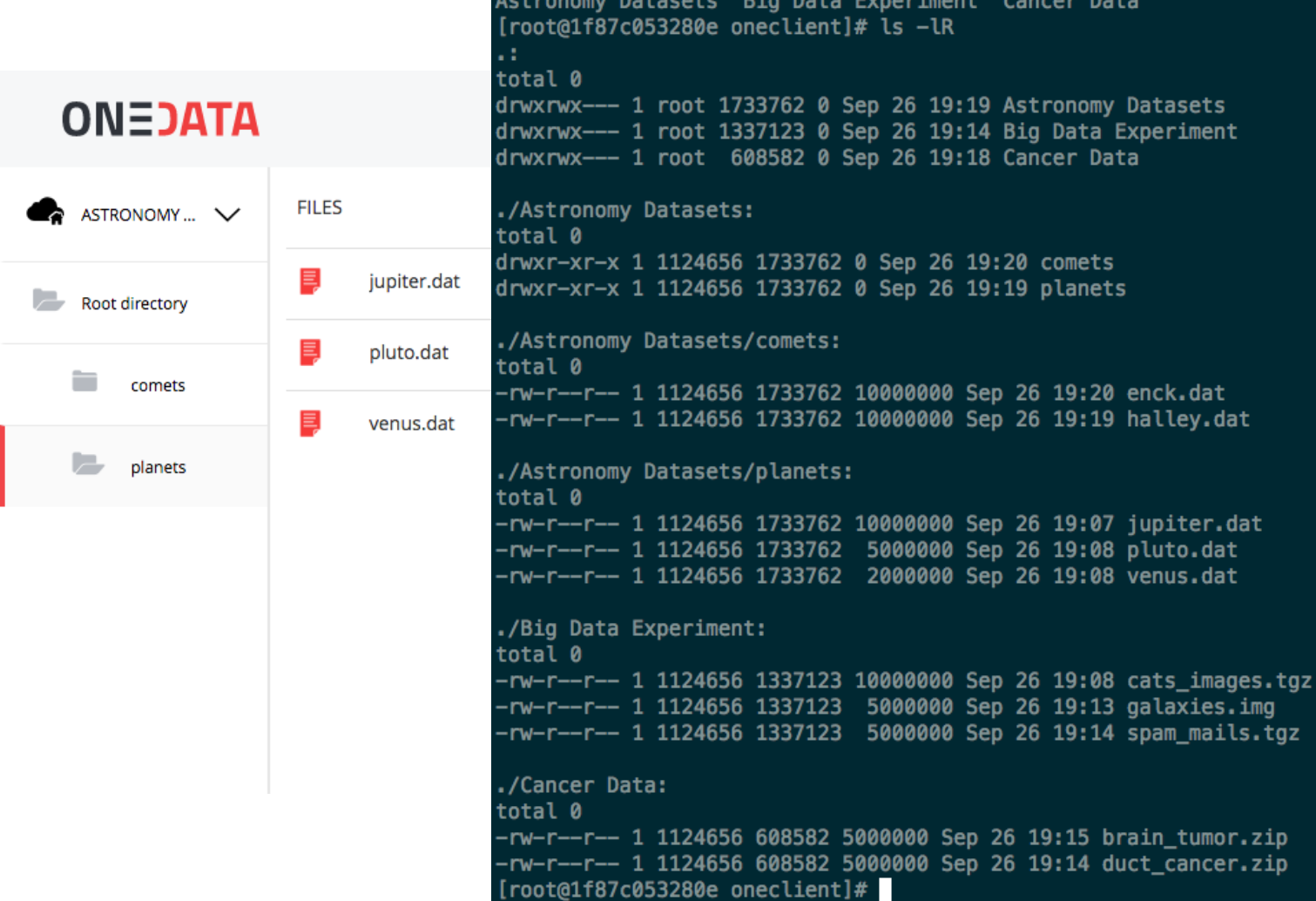

d1f87c053280e oneclientl#

#### **SECOND USECASE:**

#### **SATELITE IMAGE HOMOGENIZATION**

# **SATELITE IMAGE HOMOGENIZATION**

FindR provides **unified access** to several Data Providers and **homogenize** the data to a unified format. This includes a common **tiling sheme, resolution, spectral bands** and other characteristics of the output to enable the integration of new data sources without effort.

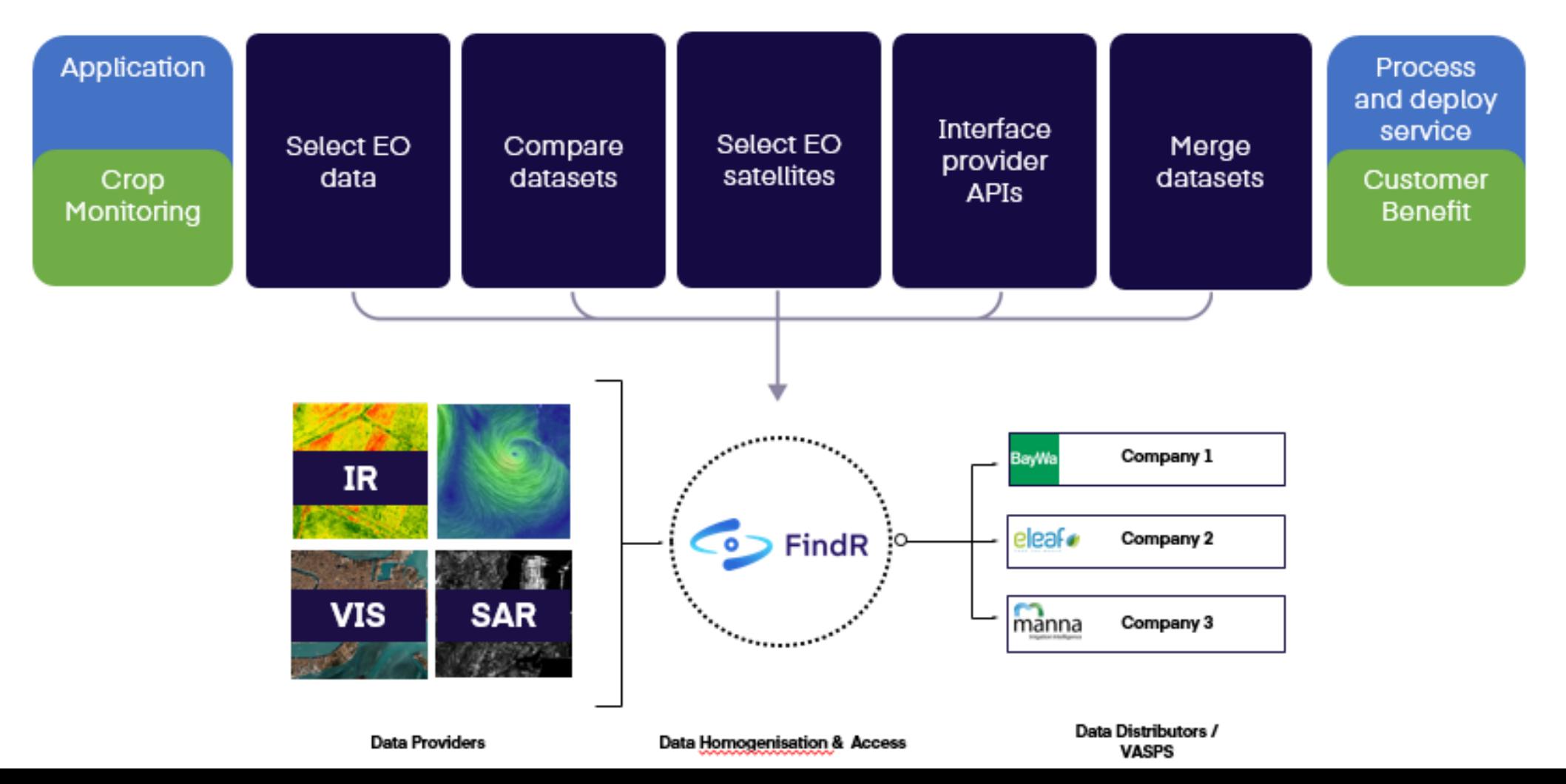

Storage backends are used to store the physical data. Oneprovider accesses the storage backends via "helpers" (drivers) implemented for each supported type of storage. Helpers serve as a POSIX-like abstraction, building a layer over different storage backend APIs and access methods.

Currently supported storage backends:

- **POSIX** any POSIX compatible filesystem accessible by Oneprovider via a mount point
- $NFS$  filesystem exported via the NFS protocol no need to mount it locally
- S3 Amazon S3 compatible storage
- Ceph RADOS versions 14, 15, 16
- **HTTP** any server exposing data via HTTP or HTTPS
- $XRootD$  CERN's data management protocol for LHC data
- WebDAV experimental
- $d$ Cache experimental

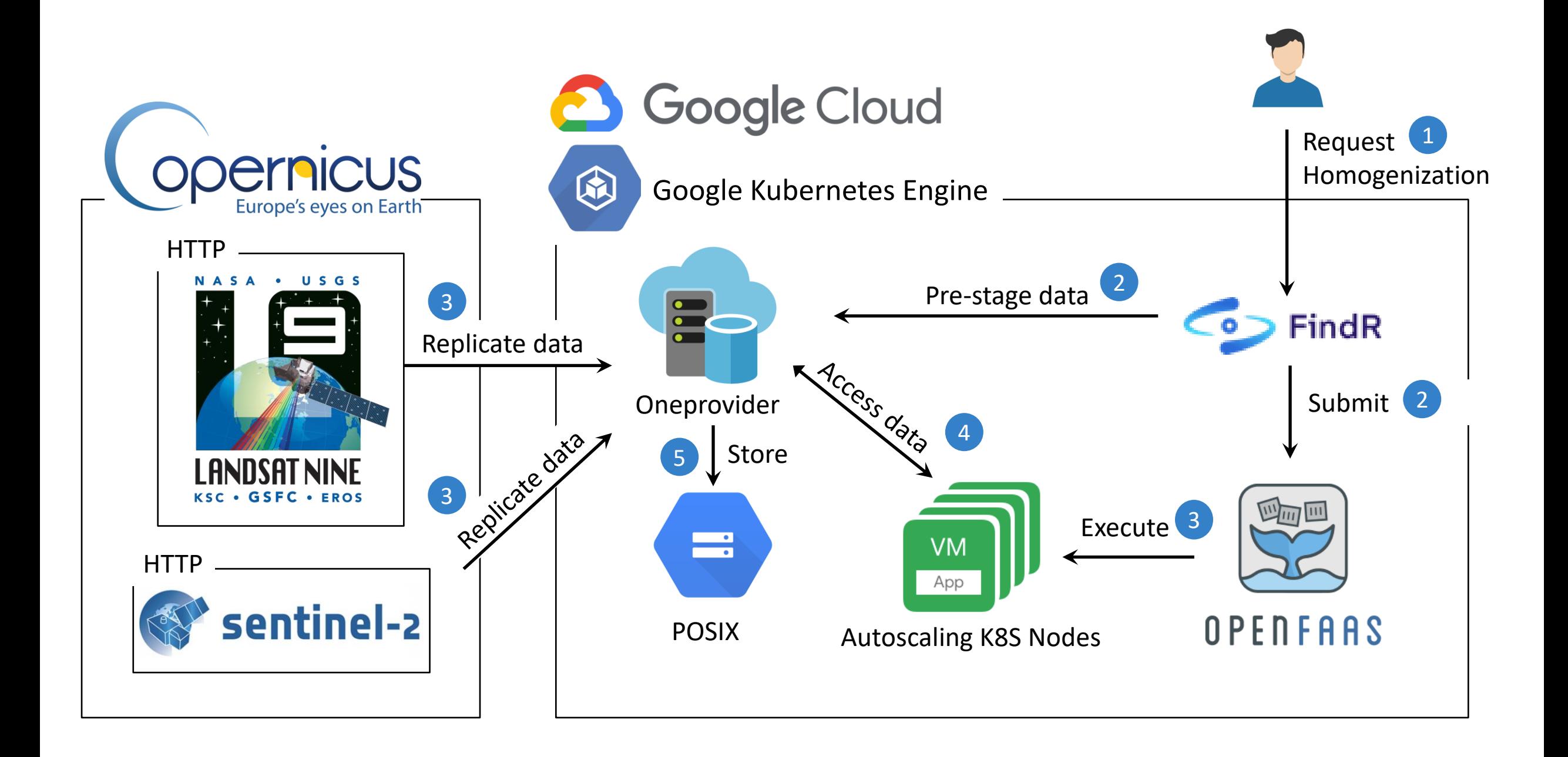

#### **MANUAL DATA INDEXING**

- Manual import allows registering specific files lying on a storage backend into a Onedata
- Preferred when only a part of the dataset is to be imported
- Upon registration, the file becomes accessible in Onedata under the requested path
- No data is copied in the process a metadata entry is created in the space, containing a reference to the external storage.
- Manual storage import is supported on the following storage backends: POSIX, GlusterFS, WebDAV, XRootD, HTTP, S3, Swift, Ceph RADOS

```
curl -v -H "X-Auth-Token: $PROVIDER_ACCESS_TOKEN" -X POST "https://$PROVIDER_HOST/api/v3/oneprovider/data/register" \
-H 'Content-Type: application/json' -d '{
  "spaceId": "'$MANUAL_IMPORT_SPACE_ID'",
  "storageId": "'$HTTP_STORAGE_ID'",
  "storageFileId": "https://packages.onedata.org/apt/ubuntu/2002/dists/focal/Release",
  "destinationPath": "/manually_imported_file"
\lambda
```
#### **AUTO CLEANING & FILE POPULARITY**

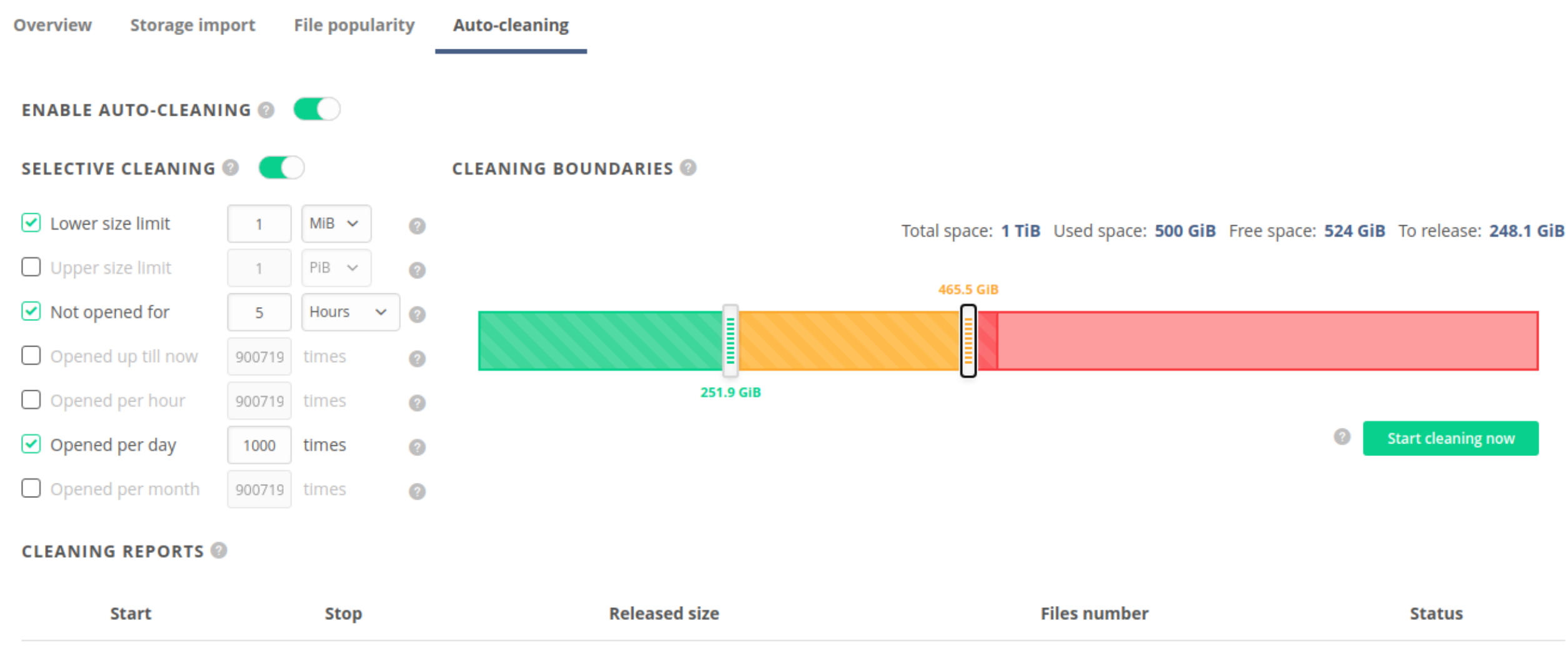

Integrate external tools using rich API interfaces with data management platform and build more complex environments for data processing:

- APIs for all operations
- APIs for full eventually consistent integration with external systems
- API for data locality and replication
- Flexible permission checking for APIs
- API fully described using Swagger for generation of clients based on API specification
- Easy to use simple command line clients for REST API

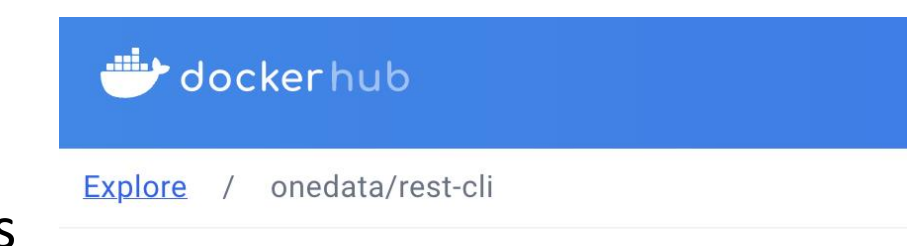

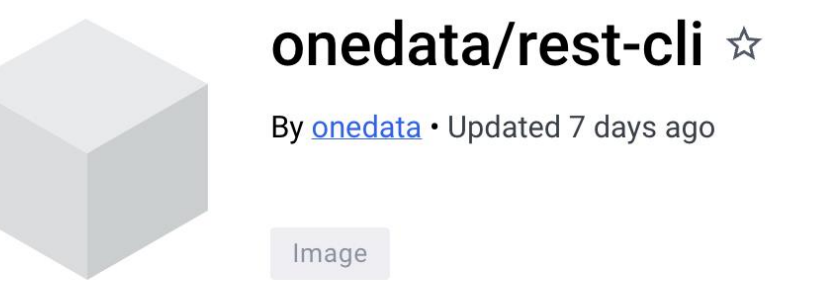

#### **THIRD USECASE:**

#### **PROCESING OF LARGE MUSEAL DATASETS**

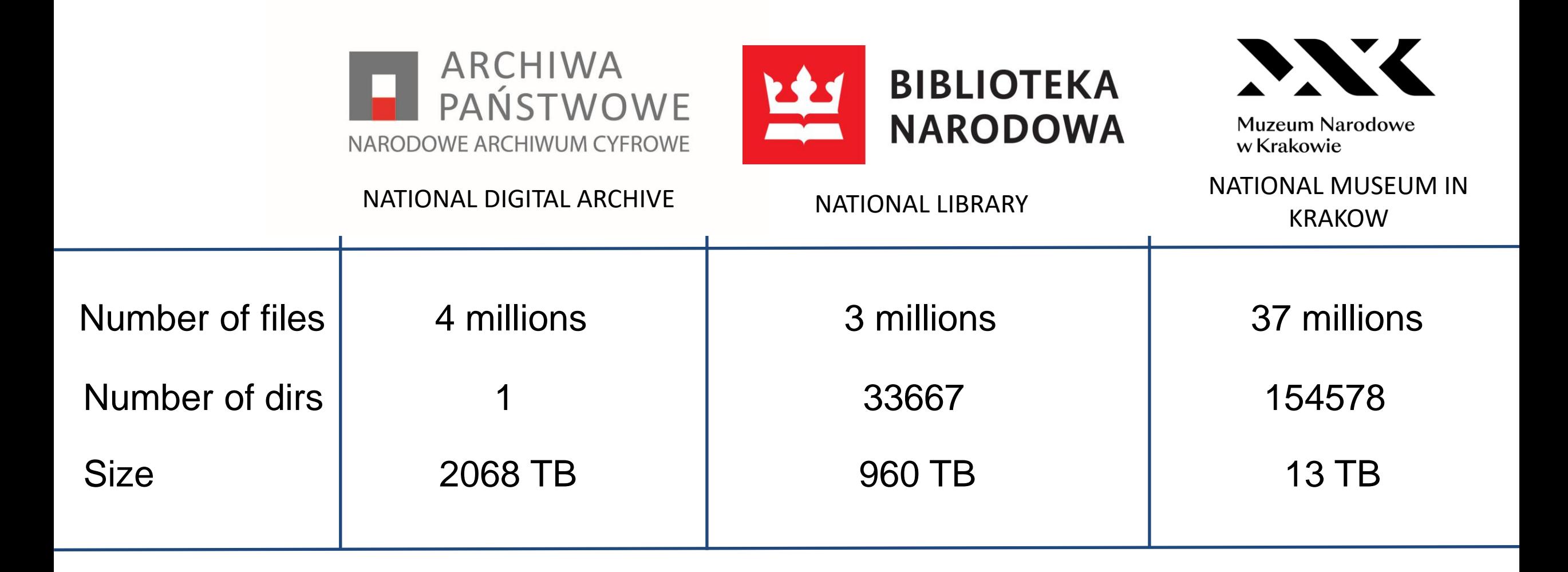

In Total: 44 million files and 3 Petabytes of data.

Planned: 100 million files and 10 Petabytes of data.

#### **PROJECT REQUIRMENTS AND OBJECTIVE**

Requirements:

- high availability of data (replicated across two sites)
- high availability of data access and processing services
- data processing (image compression, metadata extraction) to start as soon as possible
- data processing software requires S3 API for data access
- results available to public as soon as possible

Objective: provide a portal where general public can search and access all available data.

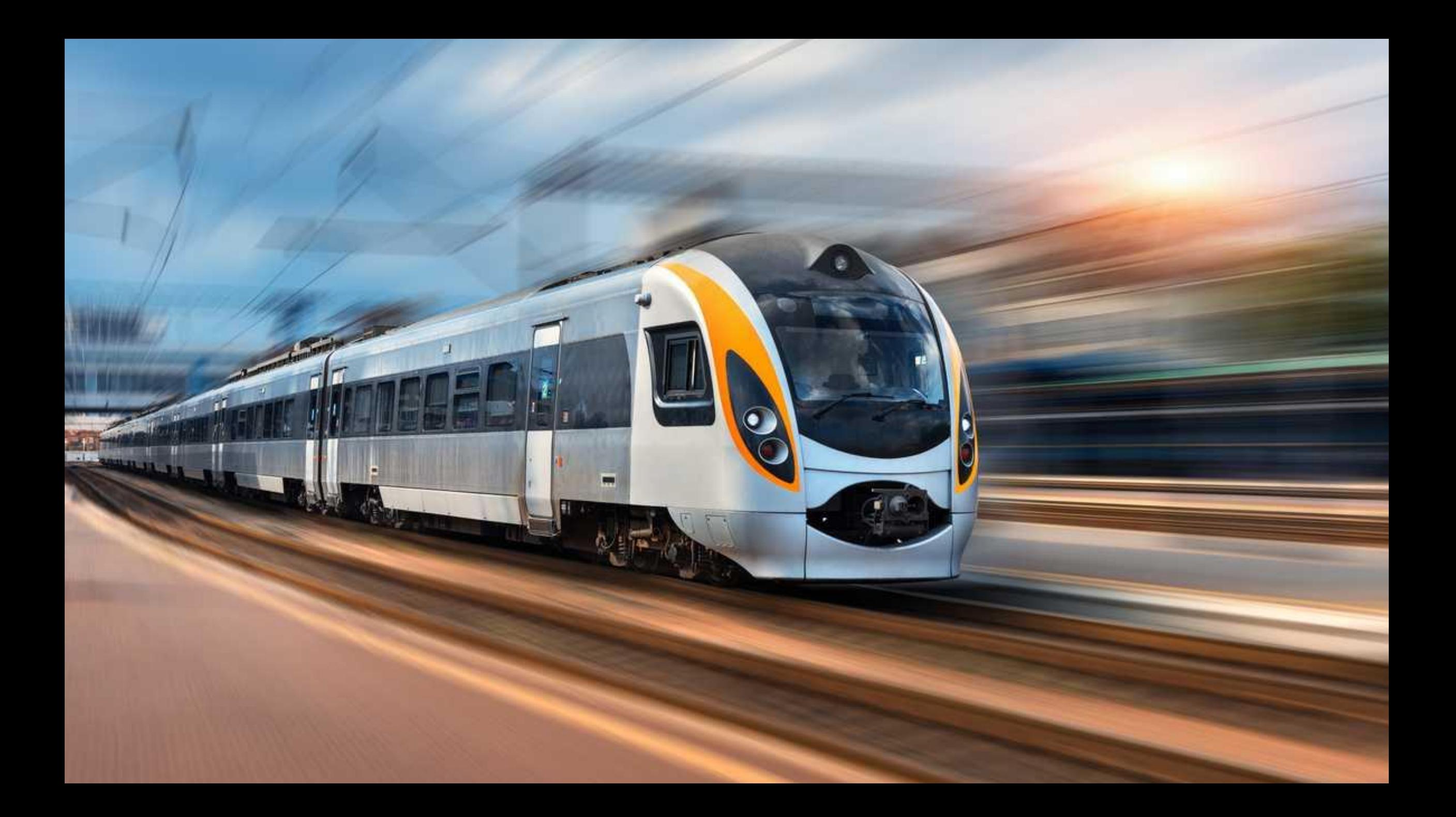

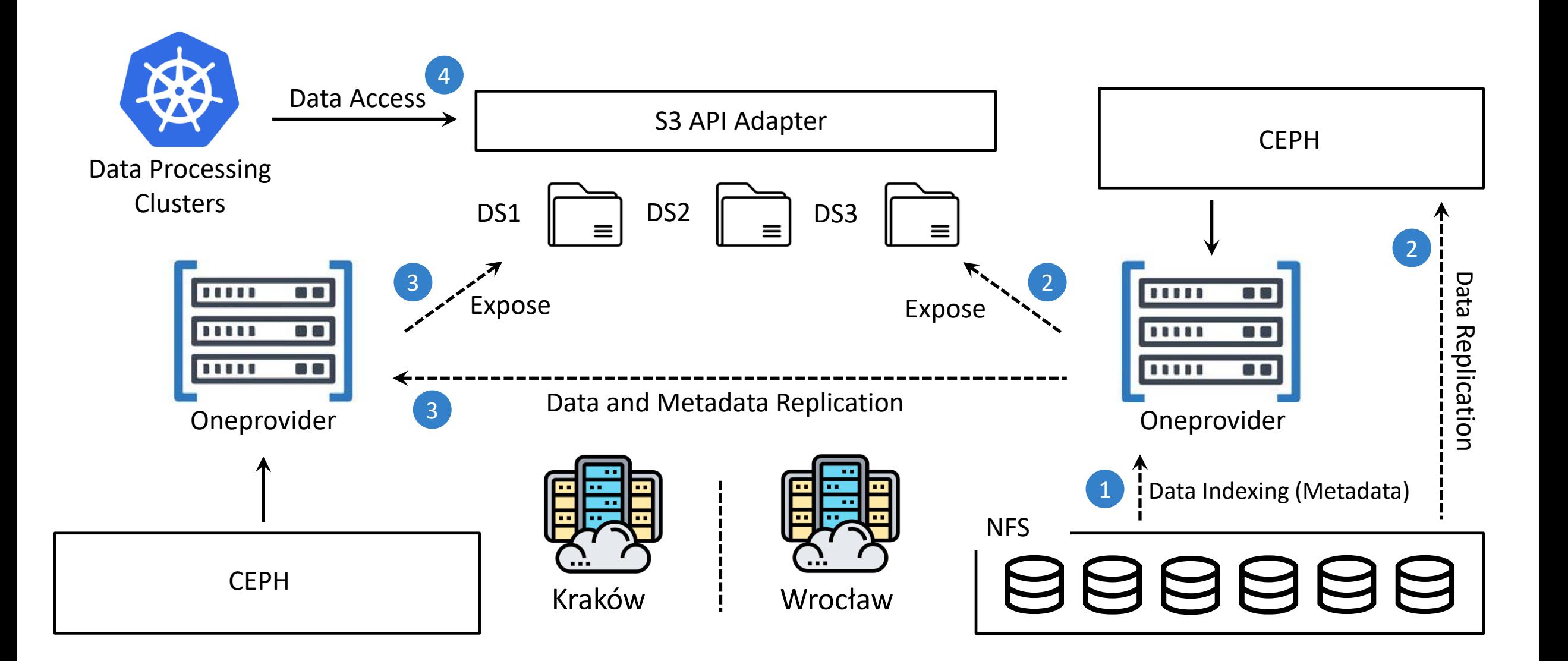

## **AUTOMATIC DATA INDEXING**

The file indexing process does not copy any data, it simply creates the necessary metadata so that the files pre-existing on the storage are reflected and accessible in Onedata.

This functionality should be used in two setups:

- There is a legacy dataset located on the storage backend
- The data on storage backend is to be modified directly by third party applications, and the changes should be reflected in Onedata.

It is possible to configure the storage to:

- detect consecutive data changes
- manually triggering scans
- re-registering files

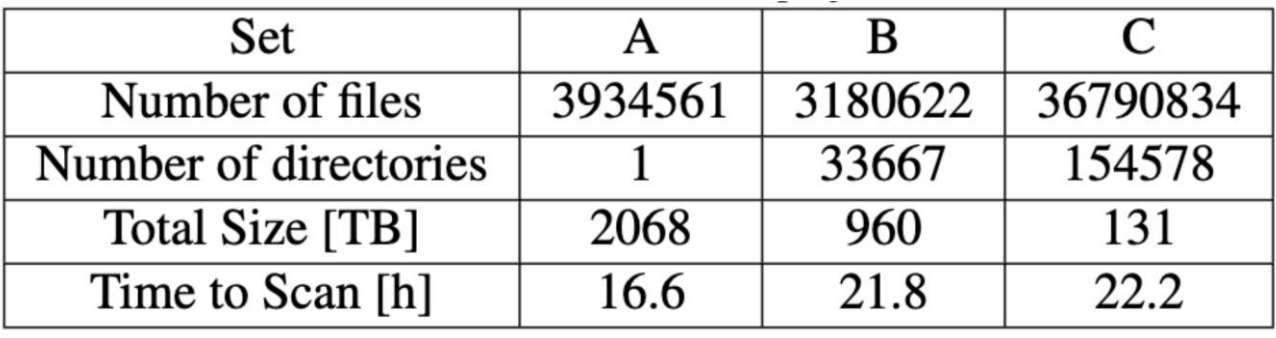

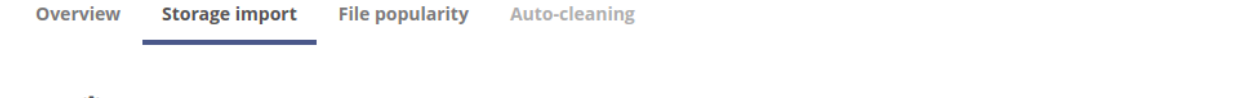

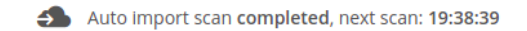

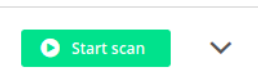

Hour

24

 $\checkmark$ 

Day

17:38:39

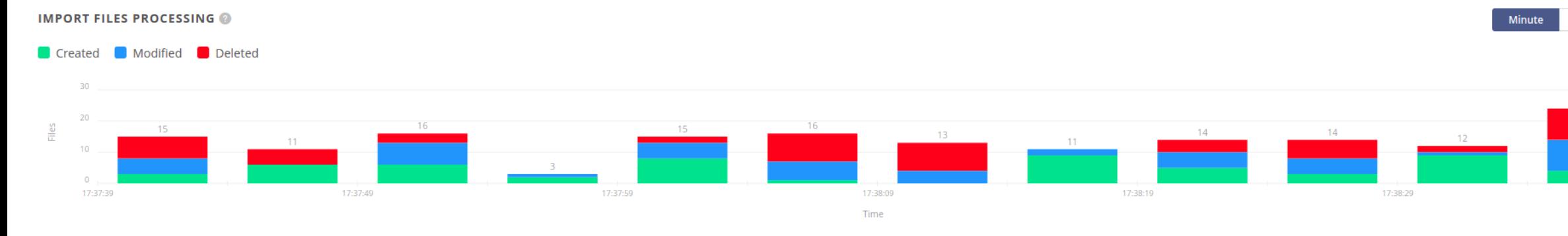

#### **FILE OPERATIONS QUEUE STATISTICS**

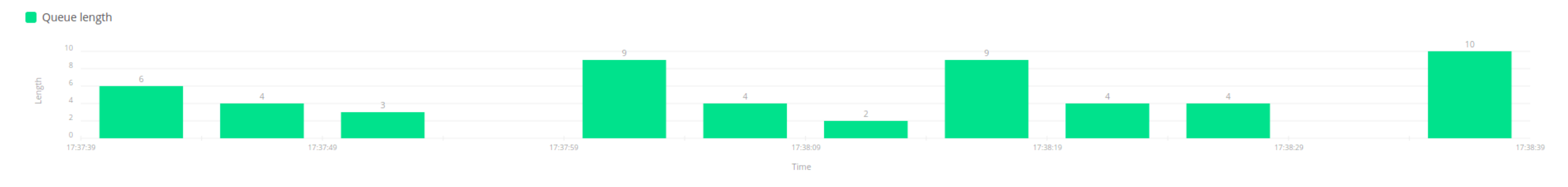

#### **IMPORT THROUGHPUT**

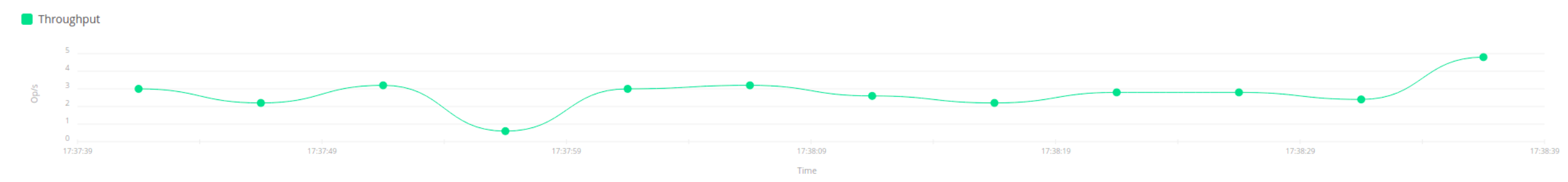

#### **DATA TRANSFERS**

Replicate files on demand and on the fly.

Migrate data between sites and storage backends on demand or with simple API interface. Easily check location of your data using GUI or API.

Types of data transfers:

- replication  $-$  copying (only the missing) data to achieve a complete replica at the destination. The data is copied from one or more providers holding the missing blocks.
- eviction removing replica(s) from the specified provider. This operation is safe and will succeed only if there exists at least one replica of every block on other supporting providers.
- migration replication followed by eviction. Replicates the data to the destination provider and then evicts the replica from the source provider.

#### **DATA TRANSFERS**

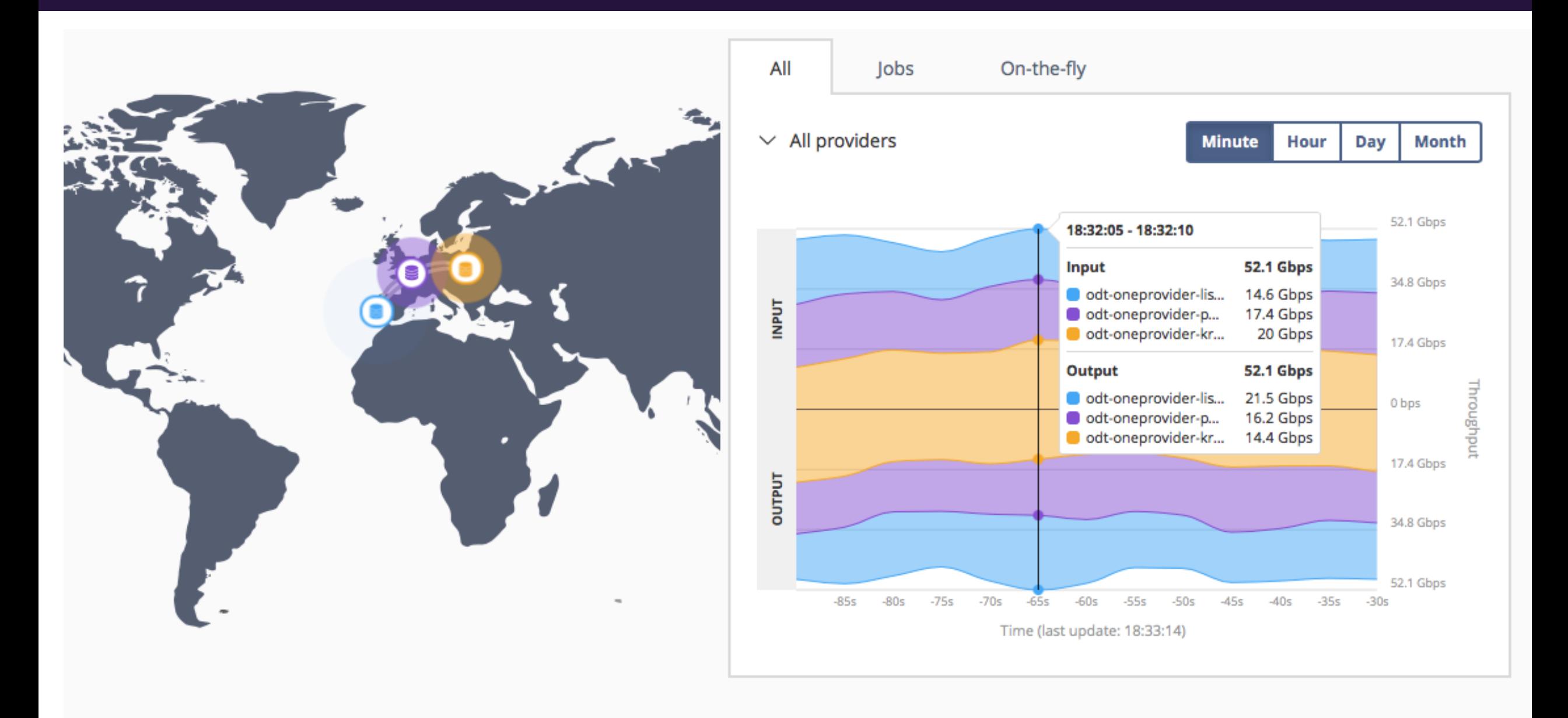

#### **ONE3S S3 API Adapter**

OneS3 is a scalable S3 implementation:

- users can access their data spaces via AWS S3 interface,
- exposes storage resources managed by a specific Oneprovider,
- can be scaled to any number of nodes,
- it handles all data access to storage directly, while Oneprovider instances will only handle metadata management.

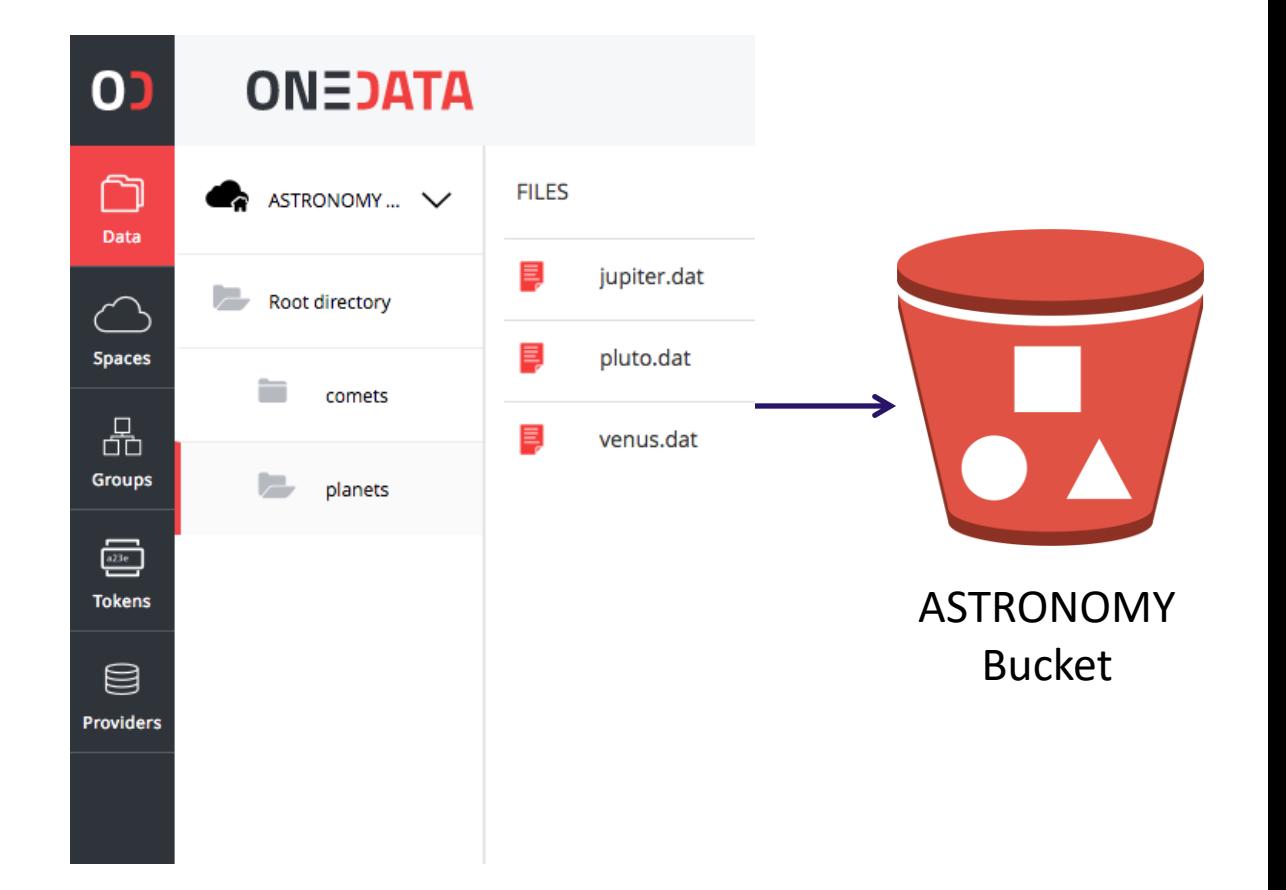

# **https://kronika.gov.pl**

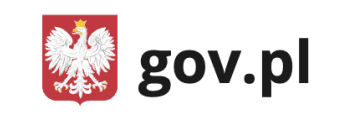

Serwis Rzeczpospolitej Polskiej

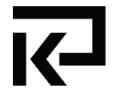

Krajowe Repozytorium Obiektów Nauki i Kultury

O portalu Obiekty v Pomoc Instytucje Kontakt

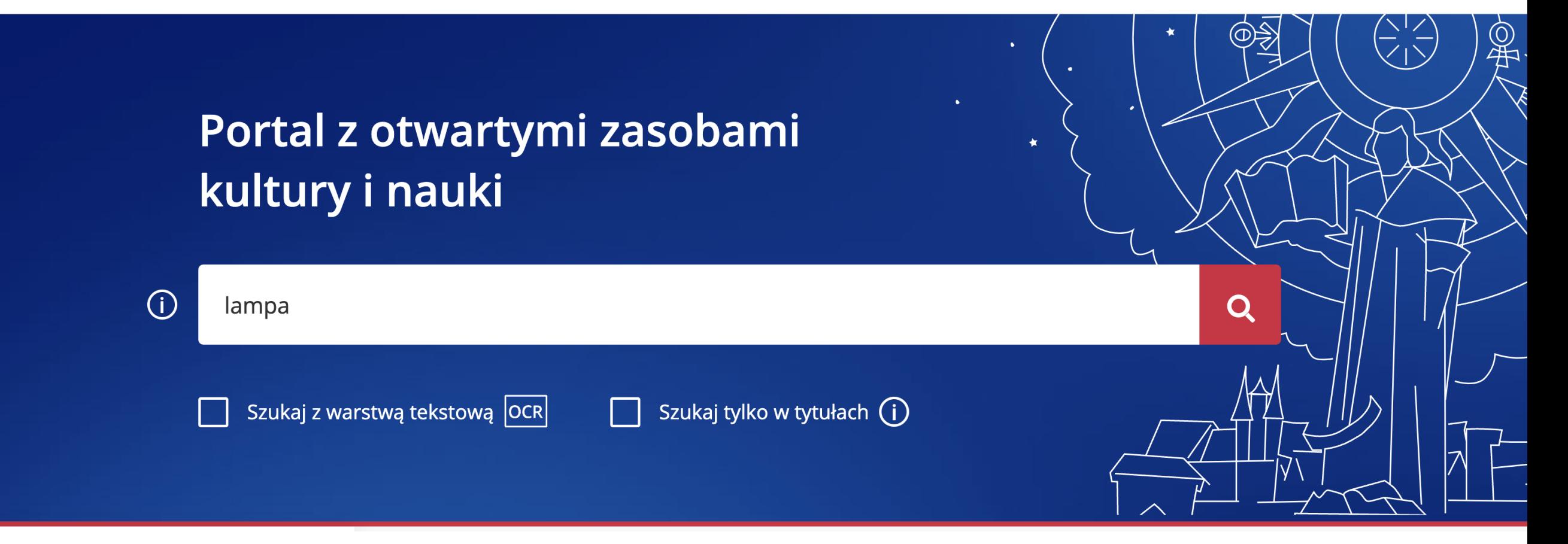

#### **https://kronika.gov.pl**

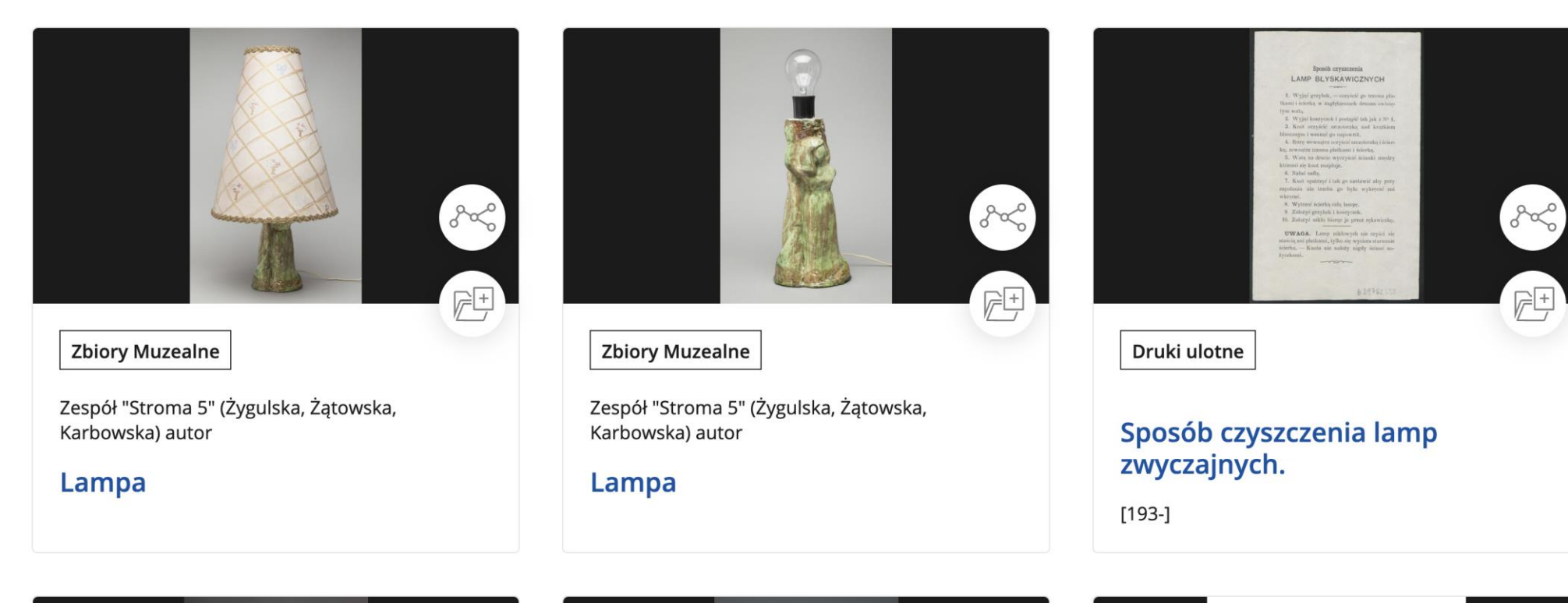

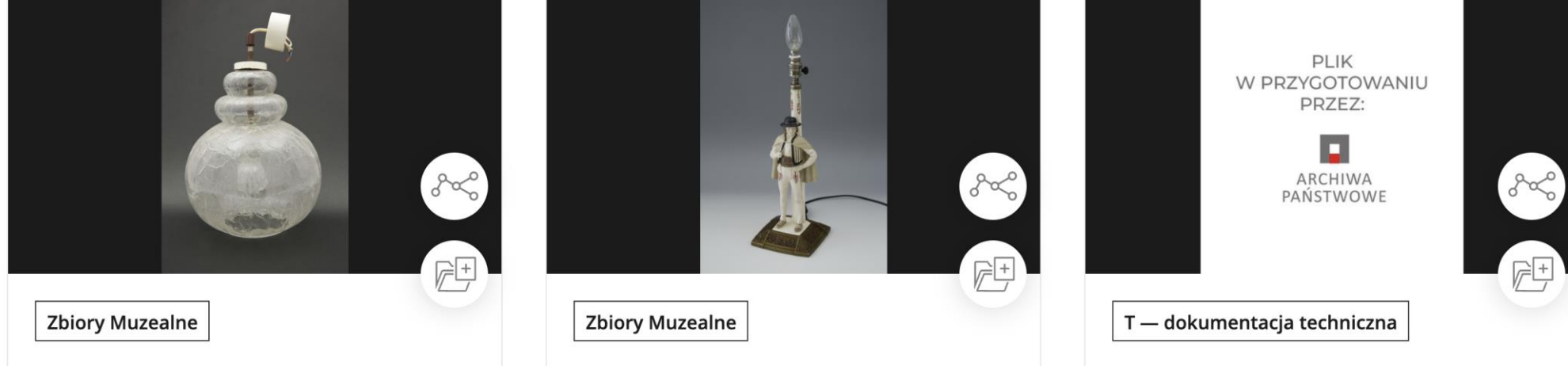

#### **FOURTH USECASE:**

### **3D DIGITALIZATION AND PUBLICATION OF CULTURAL HERITAGE OBJECTS**

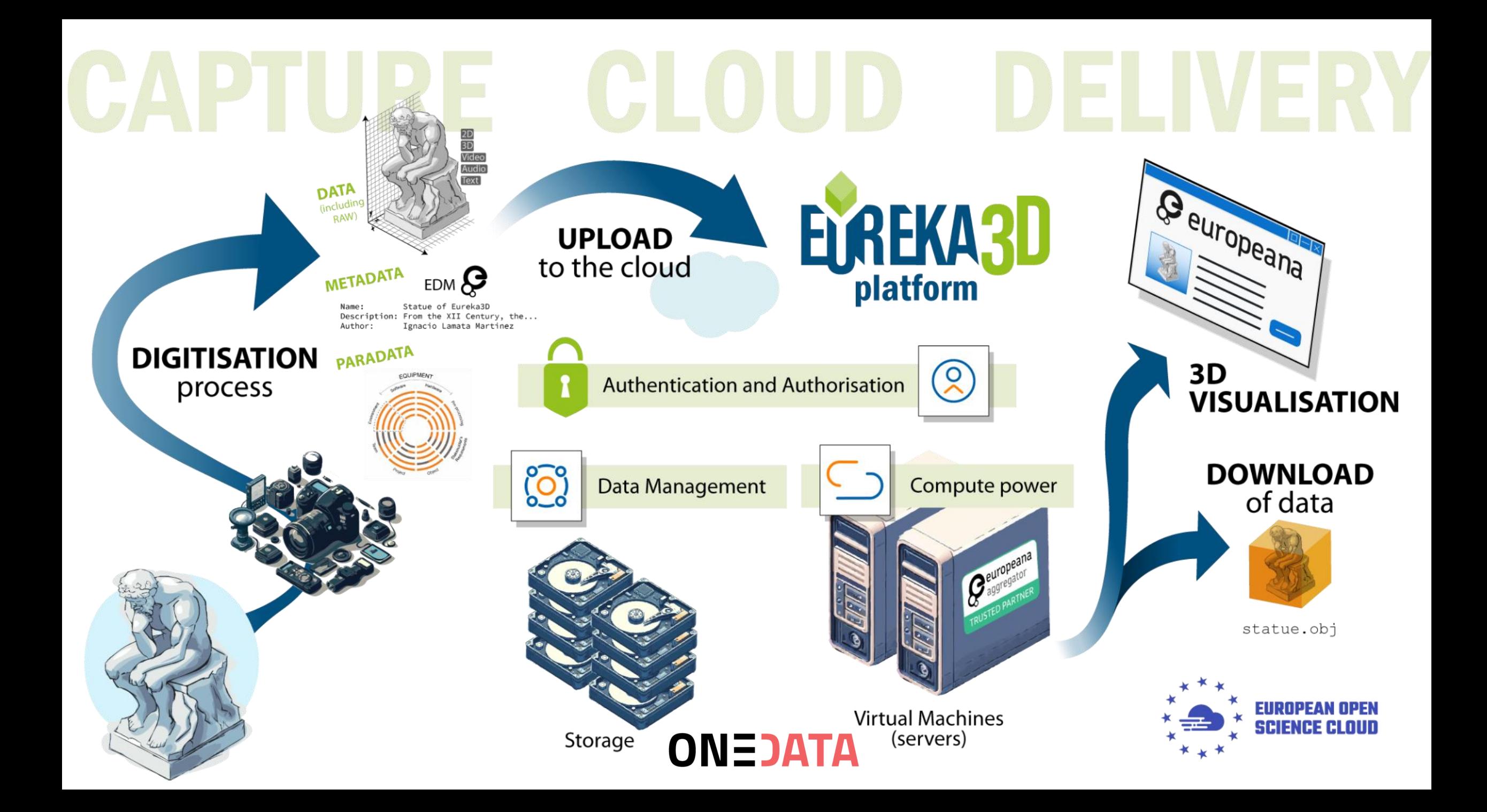

#### **PROJECT REQUIRMENTS AND OBJECTIVE**

Requirements:

- university friendly authentication and authorization
- simple data upload interface
- annotating data with metadata
- data versioning and archiving
- integrated pipeline for processing 3D models
- data publication as open data and integration with Europeana

Objectives:

- provide a web based 3D viewer for showcasing 3D objects
- publication of 3D objects to Europeana

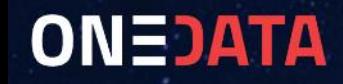

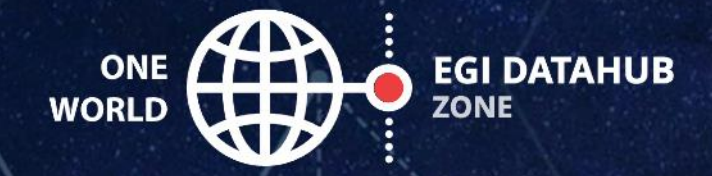

#### Sign in

with your identity provider

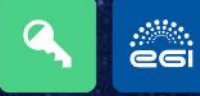

Onezone has been upgraded to version 21.02.1 on 18th May 2023.

------

Note for users: access to the PLAYGROUND space with a 30GB shared quota is given to all users via EGI Check-in.

Note for administrators: it is recommended to upgrade Oneprovider instances to version 21.02.1.

DataHub is an EGI service provided by CYFRONET, receiving funding from the EGI Foundation (EGI.eu) and the EGI-ACE project (Horizon 2020) under Grant number 101017567 | Powered by OneData.

Choose your academic/social account

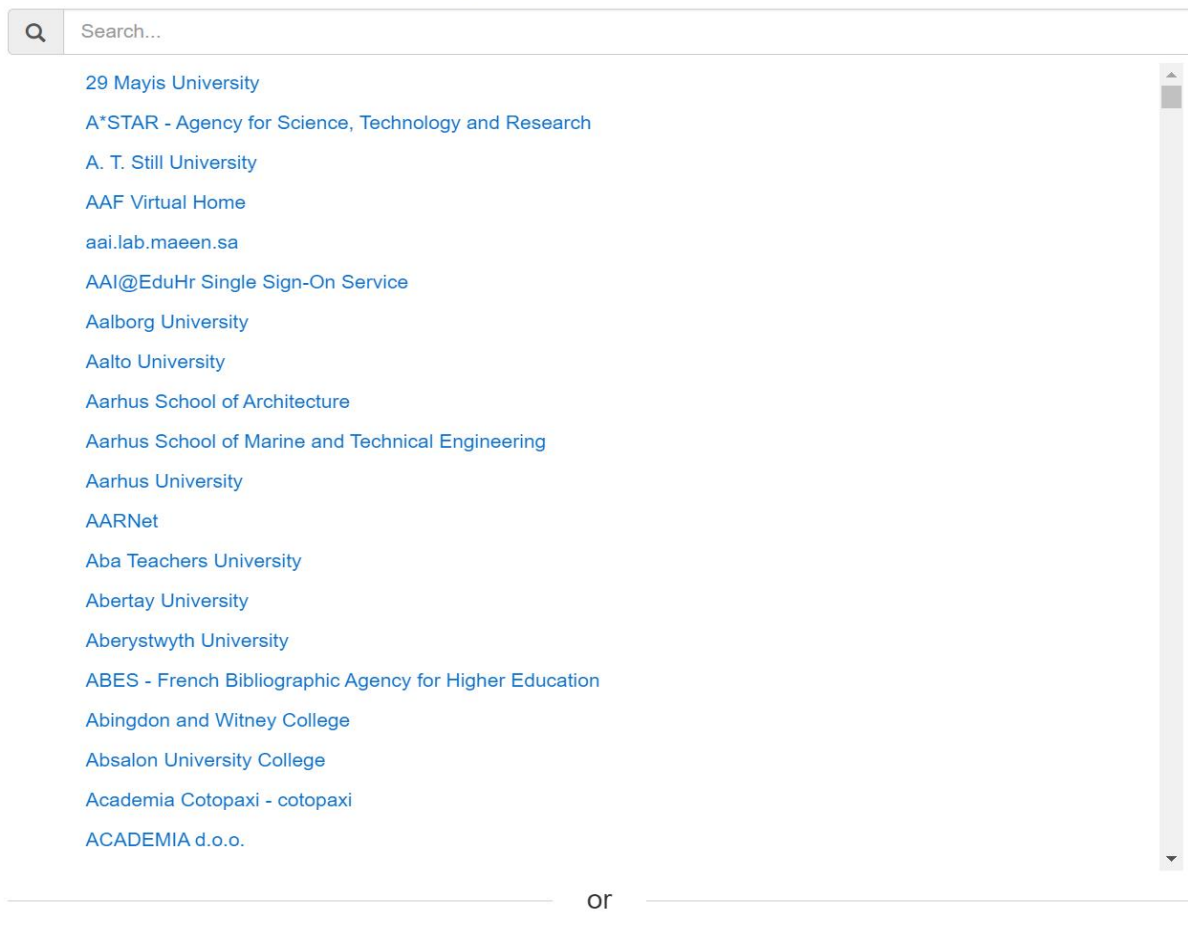

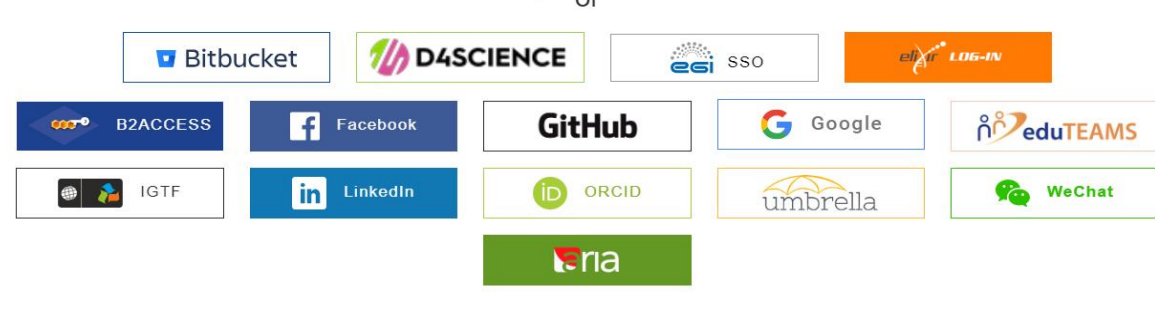

Can't find your identity provider?

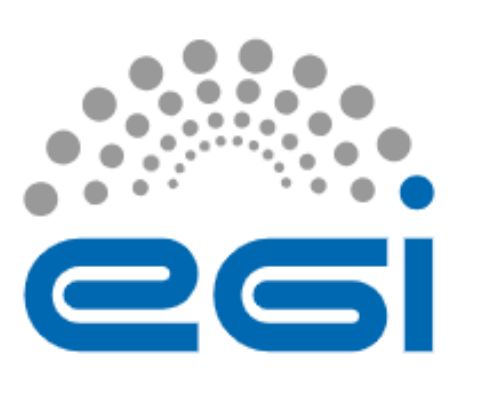

## Check-in

## **FLEXIBLE AUTHENTICATION AND AUTHORIZATION**

- Pluggable methods of authentication per zone (eg. OAuth 2.0)
- Multiple levels of access control
- ACL on files and directories
- Group management
- Token based authentication (macaroons)
- X.509 certificates

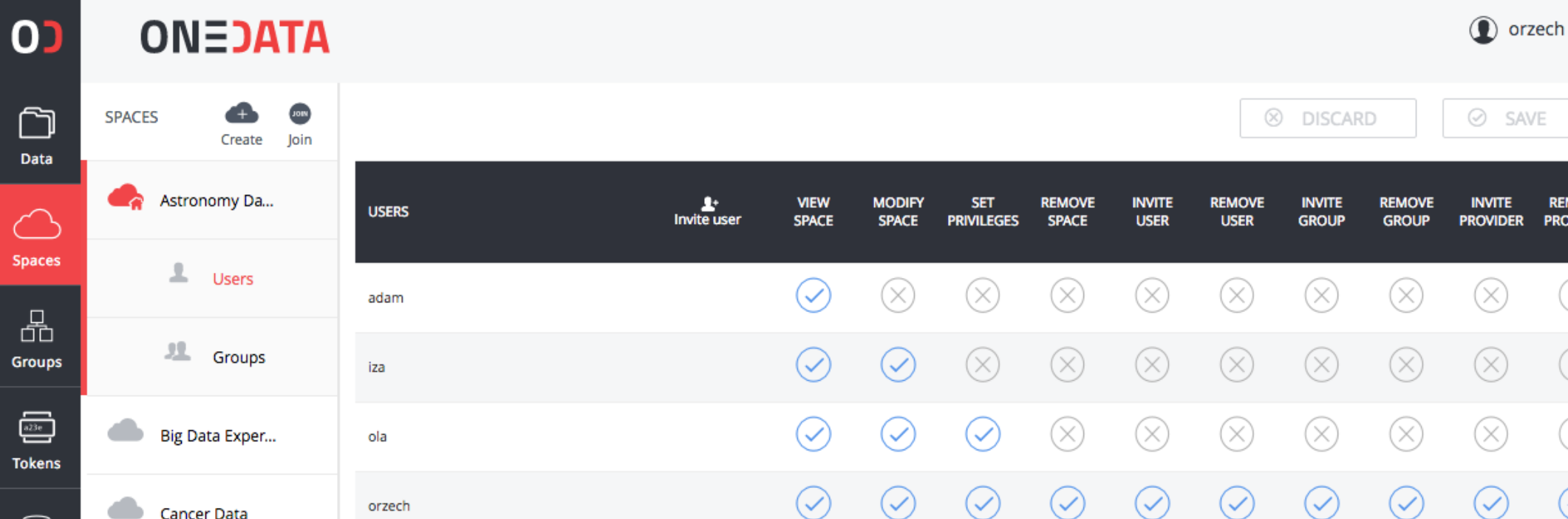

## **INTEGRATED METADATA MANAGEMENT**

**Filesystem attributes** — built-in filesystem metadata such as file size, creation and modification timestamps, POSIX permissions, etc. all files and directories can have a custom user metadata

**Custom metadata** — arbitrary, user-defined information:

- extended attributes  $-$  a.k.a. basic attributes or xattrs; key-value pairs, compatible with POSIX extended attributes,
- JSON document,
- RDF document (XML).

All types of custom metadata can **coexist** for the same file. API for metadata management.

Data discovery based on metadata.

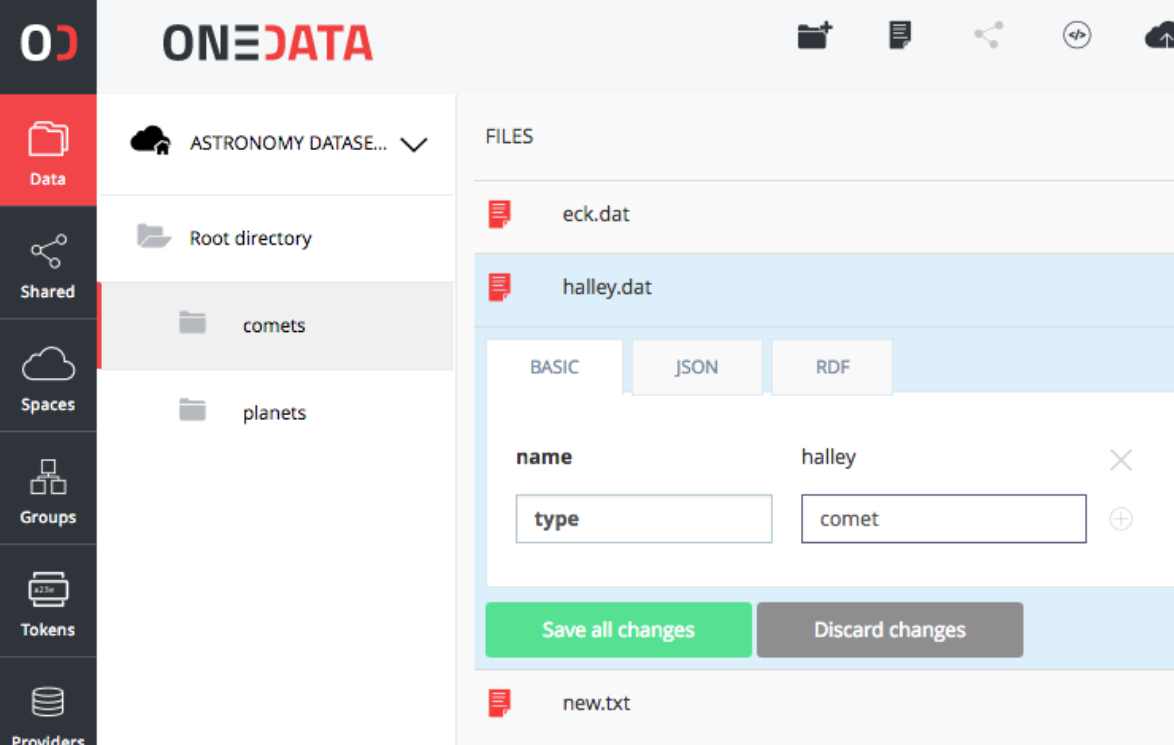

# **AUTOMATION ENGINE**

# **FAA S LAMBDA**

#### **Lambda Anatomy**

- **Input Arguments.** <Map>
- Mount Space as File system. < Oneclient> optional
- **Output Results**. <Map>
- **Exceptions**. <Map>
- **Logs**. <Map>
- **Side-effects.** e.g. REST-API calls
- **Heartbeats.** For long running lambdas
- **Stores Updates.** Direct operations on stores
- **Batch Mode. Can work with batches of input arguments to speed up the process**

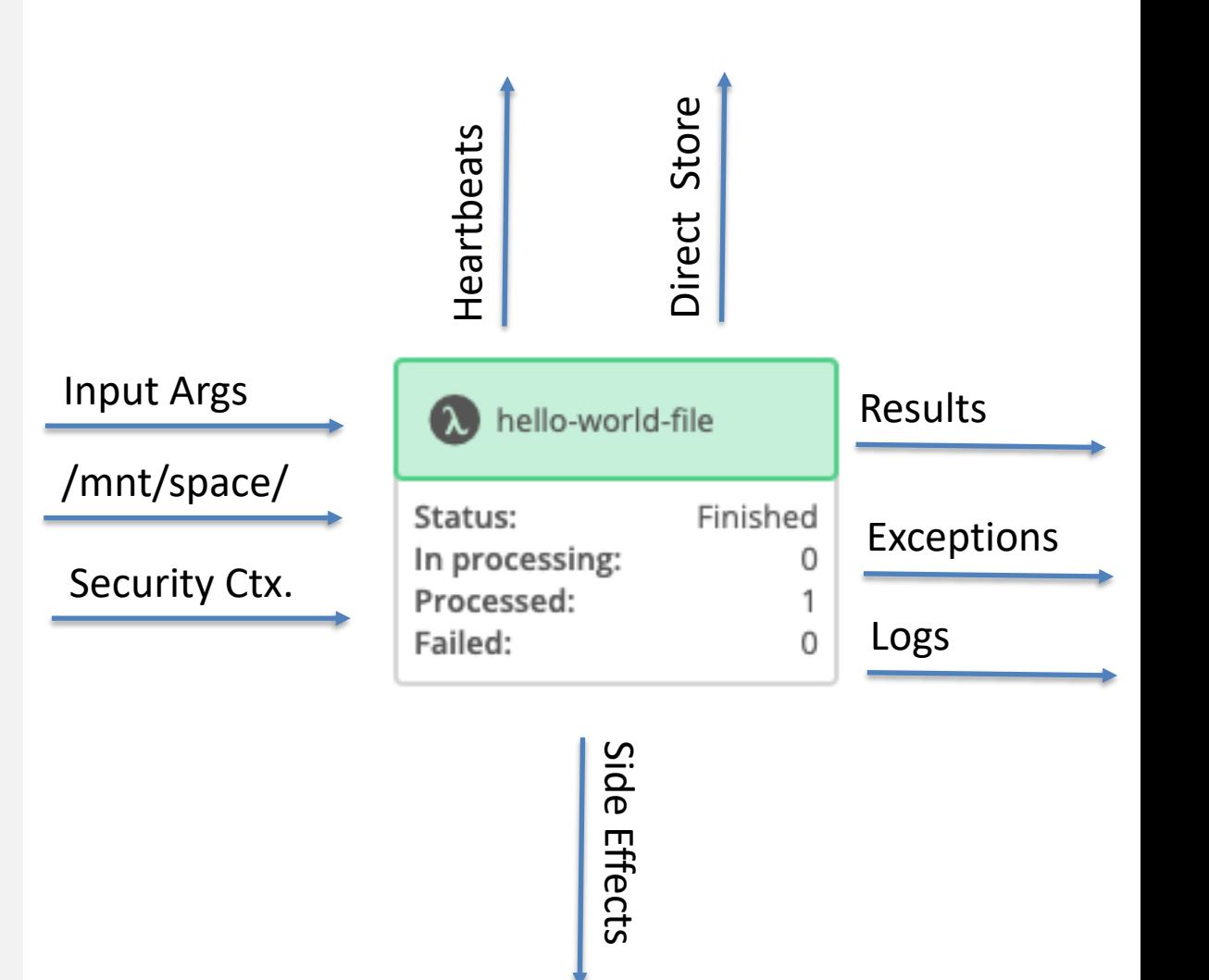

# **WORKFLOW**

#### **Workflow Anatomy**

- **Lanes.** Iterates over Store and execute parallel boxes
- **Stores.** Input to to the workflow or produced during the workflow
- **Parallel Boxes.** Contains Lambdas which can be executed in any order
- **Lambdas**. Function which is called by mapping arguments
- Can be exported to JSON and reused by someone else

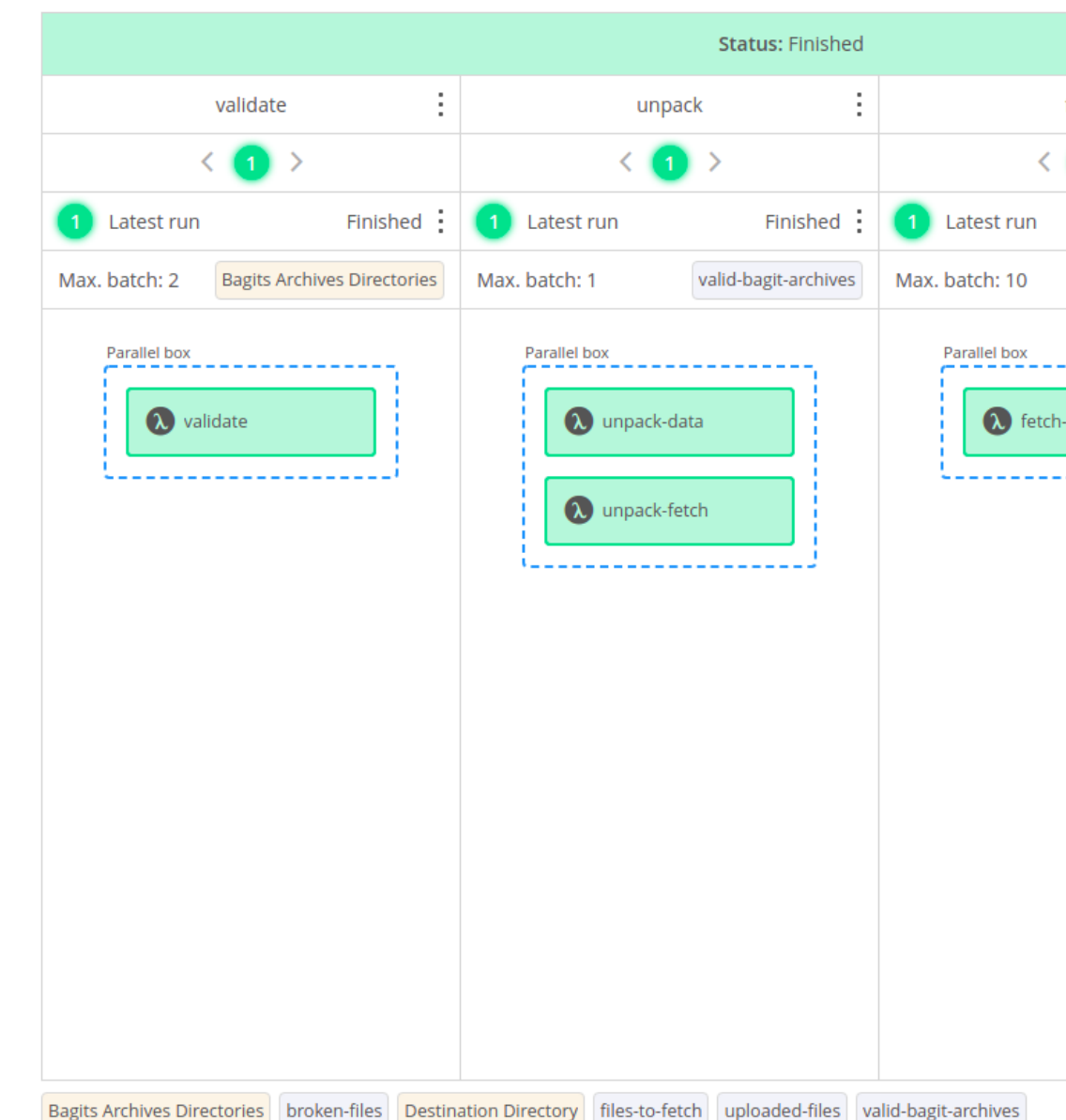

## **INVENTORY**

#### **Inventory Anatomy**

- **Workflows. Keep the list of workflows to be available for system users**
- **Lambdas.** Keep the list of registered Lambdas
- **Members. A**ccess control
- **Import/Export. I**mport full workflows into Inventory from JSON file

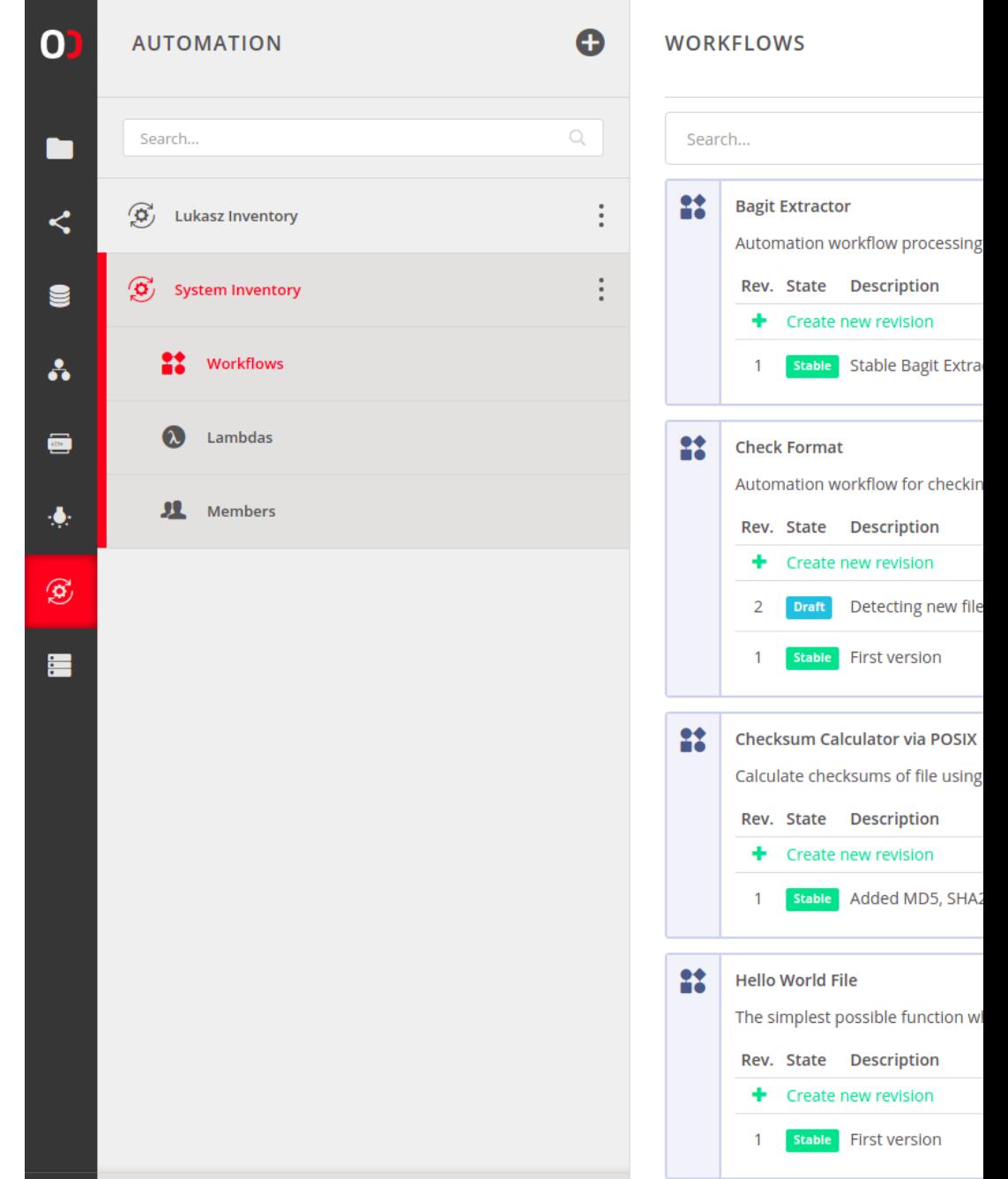

# **SNAPSHOTS – TOWARDS OPEN DATA**

Datasets are essentially files or directories that have been marked by Onedata users as representing data **collections** relevant to them.

Datasets offer additional features, compared to regular files and directories:

- optional data and **metadata protection**,
- dataset structure tracking using the dataset browser,
- ability to create **persistent snapshots** of the physical dataset contents — archives.

Datasets can be nested to compose **hierarchical structures**

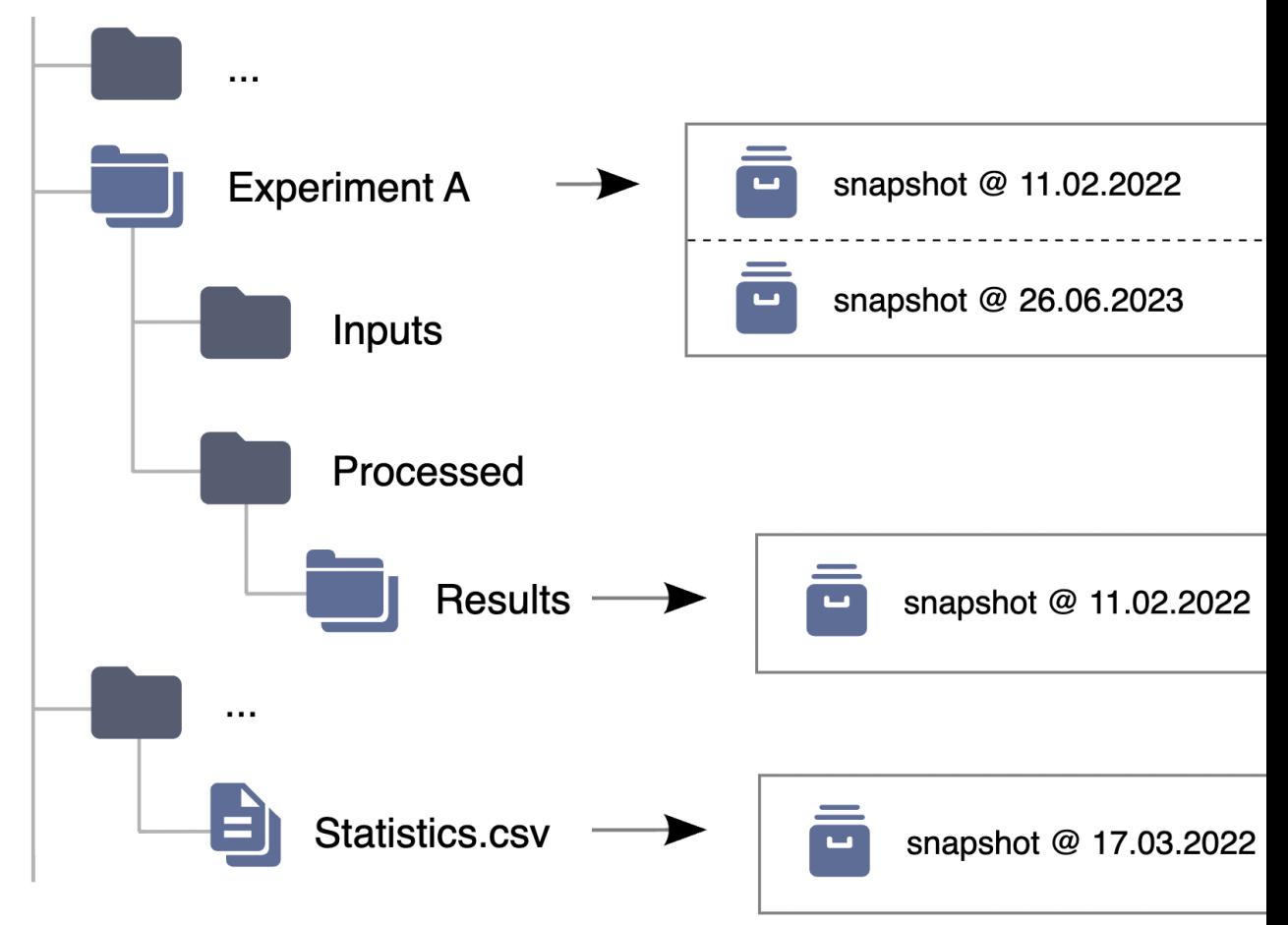

# **ARCHIVES – TOWARDS OPEN DATA**

A snapshot of a dataset created at a certain point in time is called an archive.

The archive creation process comes with several options:

- different layouts  $-$  the structure of the files in the created archive; support for BagIt,
- creation of nested archives hierarchically-created archives for datasets with nested structure,
- incremental archives reusing the unchanged files between snapshots,
- possibility to follow symbolic links if they are present in the dataset

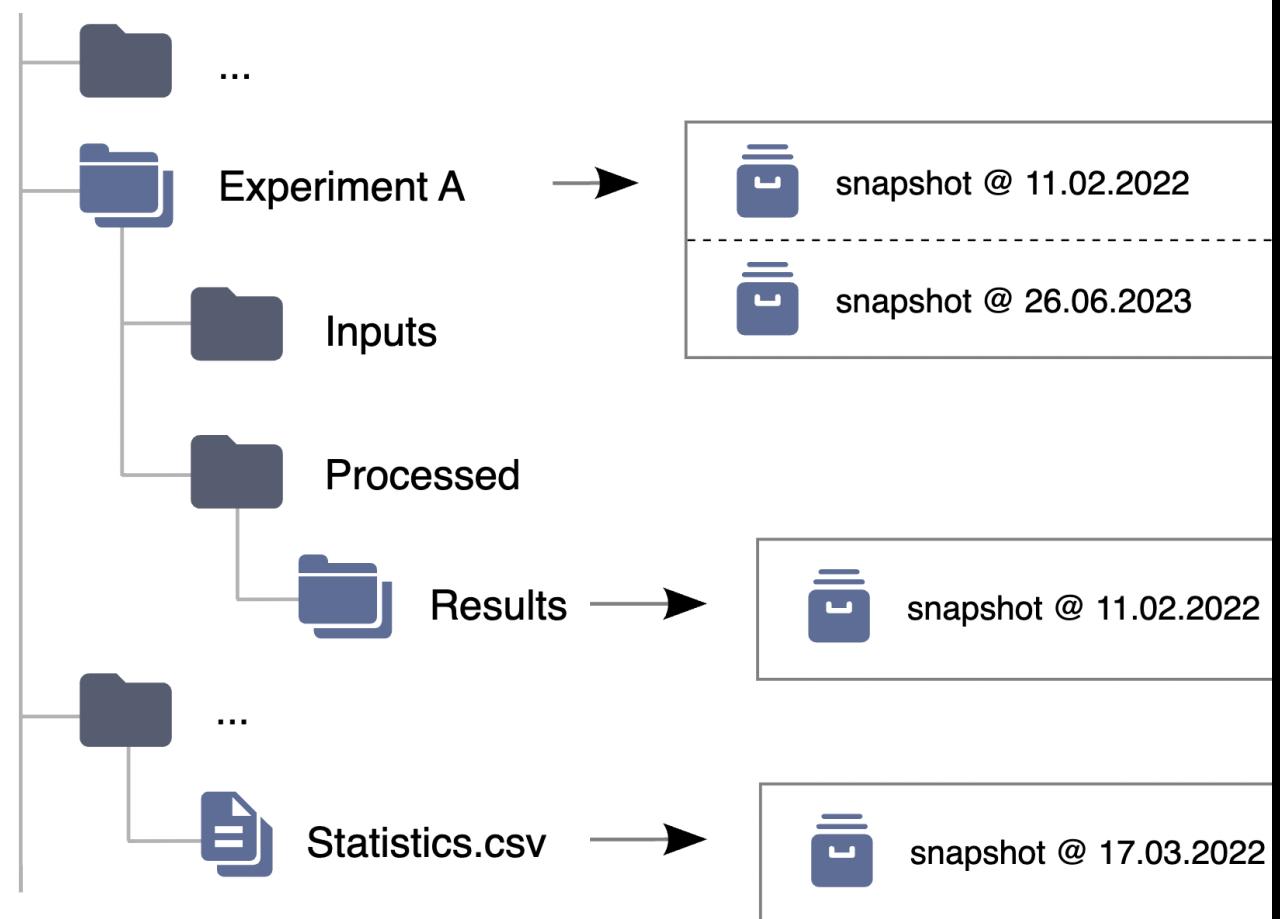

#### **DATA SHARES – TOWARDS OPEN DATA**

 $\overline{O}$ 

 $\Box$ Data

 $\propto$ **Shared** 

 $\curvearrowleft$ Spaces

品 Groups

 $\overline{e^{23e}}$ **Tokens** 

 $\Box$ Providers

Files in Onedata can be made public and available for unauthenticated users.

A single file or directory can be shared using multiple links each can be removed at any time, giving the possibility to manage public access

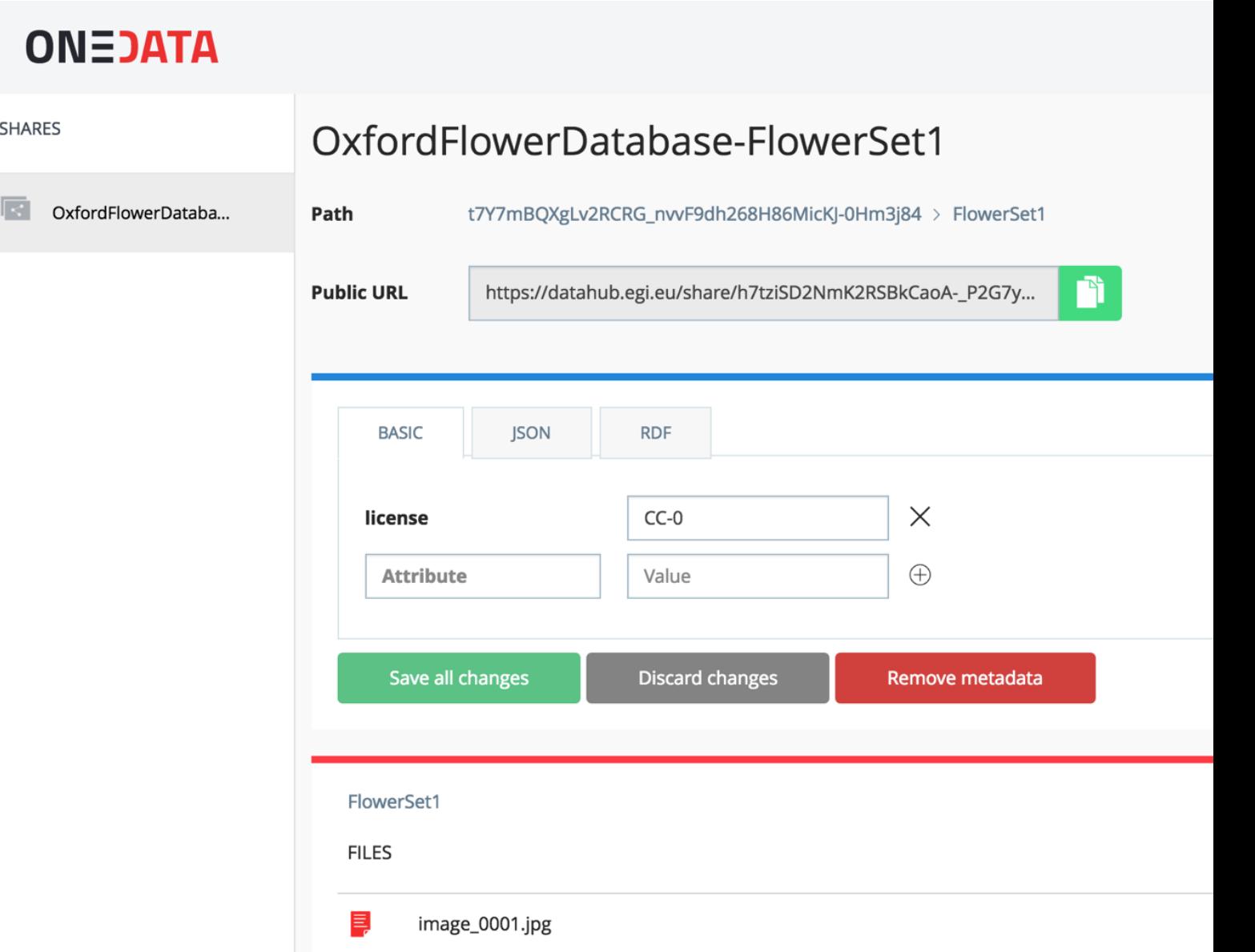

#### **PUBLICATION AS DUBLIN CORE**

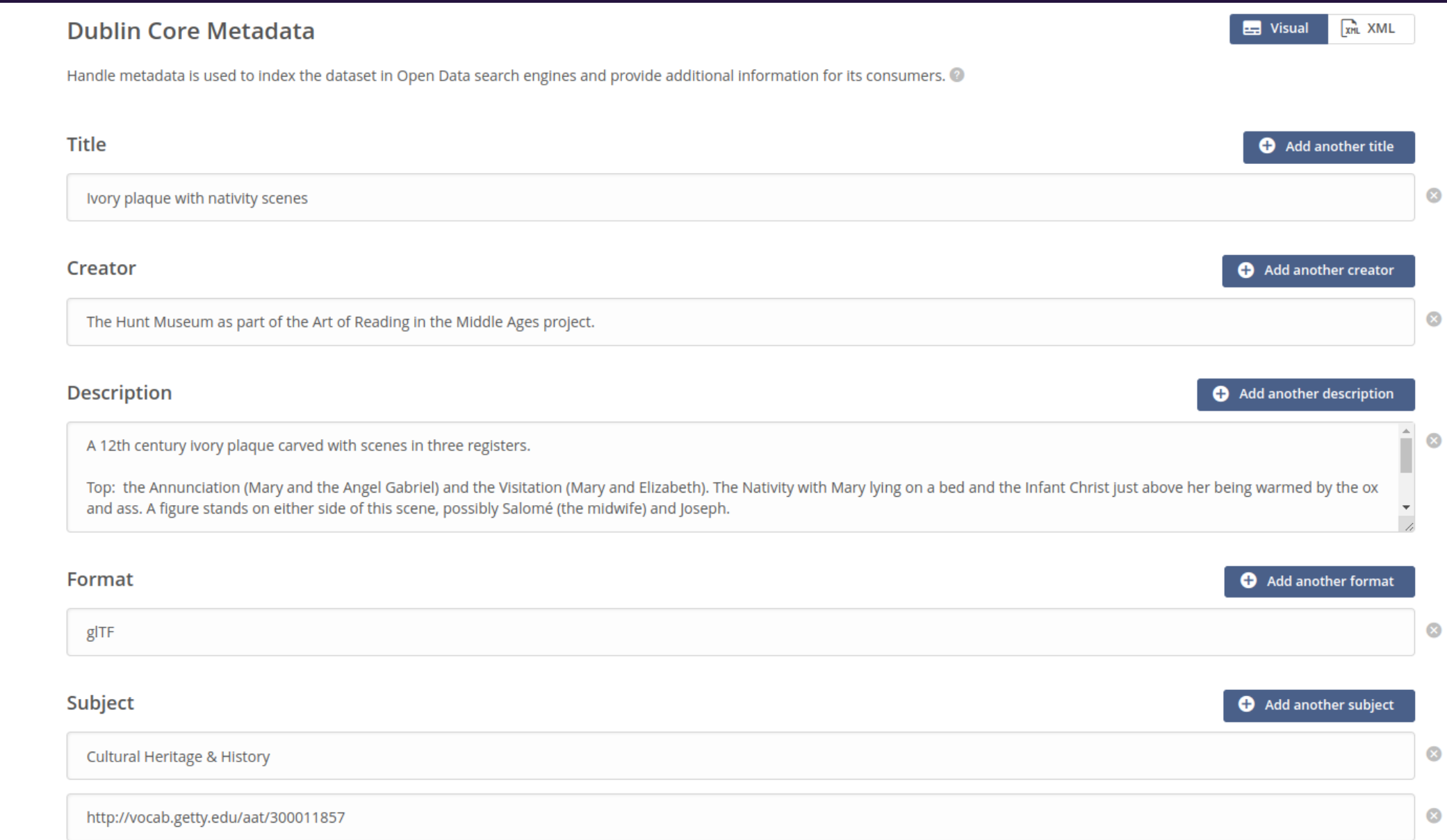

#### **PUBLICATION AS EUROPEANA DATA MODEL**

![](_page_55_Picture_8.jpeg)

![](_page_56_Picture_0.jpeg)

#### Lamp

Een grote gloeilamp en drie kleinere peertjes op een metalen plaatje. De grote lamp is bevestigd aan een verticale staaf met een stelschroef, om haar in hoogte te kunnen verstellen. Uit het glas van de grote lamp ontbreekt een stuk.

#### Read more

![](_page_56_Picture_19.jpeg)

# **EXTRA RESOURCES**

Improved **documentation** (in making) https://onedata.org/#/home/documentation

Dedicated **demo mode** for easy sandbox deployment:

• https://onedata.org/#/home/documentation/21.02/admin-guide/demo-mode.html

Extensive **training materials** (4 day workshop!) covering majority of Onedata:

• https://onedata.org/training user: training

password: Oneworkshop58

![](_page_58_Picture_0.jpeg)

#### **If any of this relates to your use cases, contact us!**

#### **Let's do some meaningful science together!**

**morzech@agh.edu.pl**

**info@onedata.org**